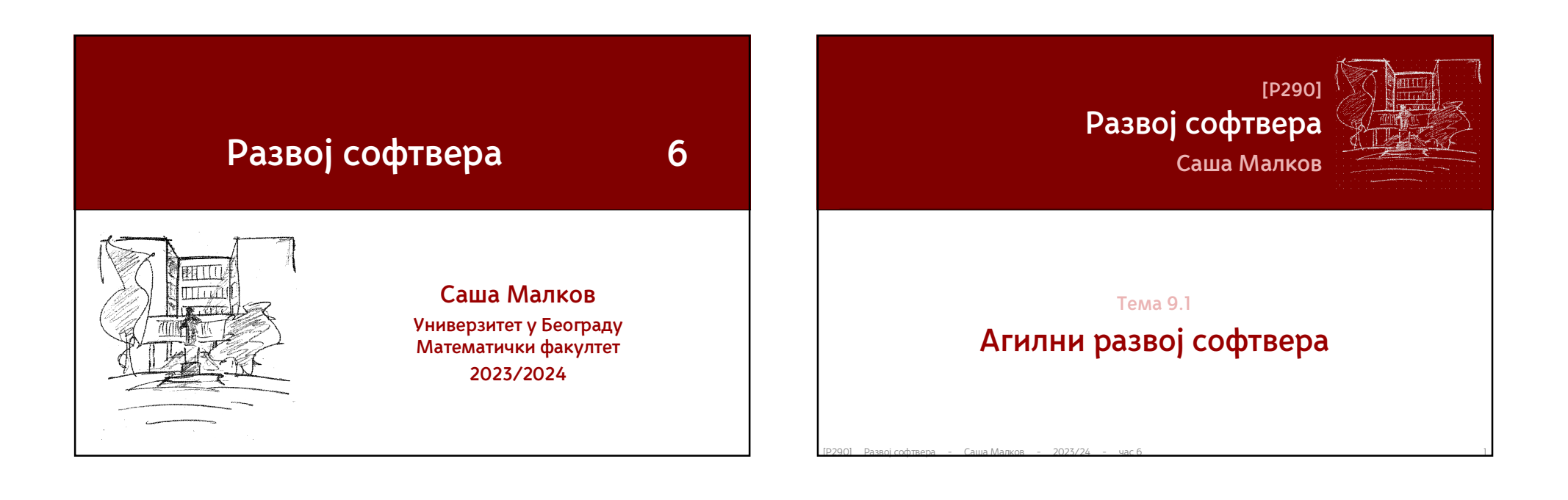

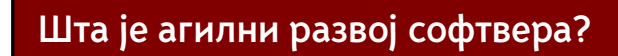

Агилни развој софтвера

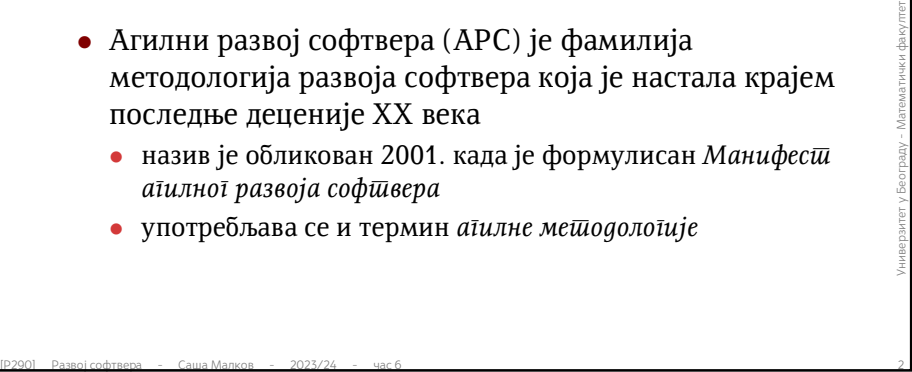

- назив је обликован 2001. када је формулисан *Манифест агилног развоја софтвера*
- употребљава се и термин *агилне методологије*

### Агилни развој софтвера

# **Шта је агилни развој софтвера? (2)**

- Агилни развој софтвера
- Агилни развој софтвера<br>• има много сличности са ОО методологијама, али са<br>— другачијим приступом планирању<br>• углавном се претпоставља употреба техника ОО пројектовања и<br>— програмирања<br>— отроилице скуп принципа и скуп т има много сличности са ОО методологијама, али са другачијим приступом планирању
	- углавном се претпоставља употреба техника ОО пројектовања и програмирања
	- прописује скуп принципа и скуп техника за њихово остваривање
	- промовише динамичан и дисциплинован тимски рад

### Агилни развој софтвера

# **Шта није агилни развој софтвера?**

### Агилни развој софтвера није

- одсуство систематичност и структурног приступа
- анархично или својевољно понашање чланова тима
- потпуно одсуство документације
- селективна примена само неких од принципа АРС-а
- најлакши метод развоја софтвера
- универзално решење за све проблеме
- **одсуство систематичност и структурног приступа<br>
 анархично или својевољно понашање чланова тима<br>
 потпуно одсуство документације<br>
 селективна примена само неких од принципа АРС-а<br>
 најлакши метод развоја софтвера<br>**  прави начин рада за неискусне или недовољно стручне програмере
	- ...

### Агилни развој софтвера

# **Шта није агилни развој софтвера? (2)**

- Назив методологије је атрактиван
	- многи тврде да примењују или познају АРС, иако то није тачно
- Неки принципи изгледају неуређено
- МНОГИ ТВРДЕ ДА ПРИМЕЊУЈУ ИЛИ ПОЗНАЈУ АРС, ИАКО ТО НИЈЕ ТАЧНО<br>• НЕКИ ПРИНЦИПИ ИЗГЛЕДАЈУ НЕУРЕЂЕНО<br>• МНОГИ СМАТРАЈУ АРС ЗА ПОВРШНУ МЕТОДОЛОГИЈУ, ИАКО НИЈЕ ТО НИЈЕ<br>• Већина принципа изгледа сасвим лако примењиво<br>• МНОГИ С многи сматрају АРС за површну методологију, иако није то није тачно
	- Већина принципа изгледа сасвим лако примењиво
	- многи сматрају АРС за универзалну методологију, иако то није тачно

### Агилни развој софтвера

# **Околности у којима се развија**

- Динамичан пораст броја, величине и сложености софтверских пројеката
- Учестала унапређења технологија
- Учестало подизање (техничког и пословног) нивоа захтева
- Успешност пројеката све више зависи од
	- повећане искоришћености већ написаног кода
	- могућности унапређивања написаног кода
- $\begin{array}{lllllllllllllllllll} \text{C} & \text{O} & \text{O} & \text{O} & \text{O} & \text{O} & \text{O} & \text{O} \end{array} \begin{tabular}{lllllllllll} \text{C} & \text{O} & \text{O} & \text{O} & \text{O} & \text{O} & \text{O} \end{tabular} \begin{tabular}{lllllllllllllllll} \text{C} & \text{O} & \text{O} & \text{O} & \text{O} & \text{O} & \text{O} & \text{O} & \text{O} & \text{O} & \text{O} & \text{O} & \text{$  могућности реаговања на промене услова и захтева током развоја

# **Манифест АРС** Агилни развој софтвера / Манифест

- **Манифест агилног развоја софтвера написали су 2001.**<br> **ГОДИНЕ ВОДЕћи стручњаци у области различитих агилних**<br> **METOДOЛOГИЈА, ОСНИВАЧИ АГИЛНОГ САВЕЗА (ЕНГЛ. Agile**<br> **Alliance)**<br>
 Mike Beedle, Arie van Bennekum, Alista Манифест агилног развоја софтвера написали су 2001. године водећи стручњаци у области различитих агилних методологија, оснивачи Агилног савеза (енгл. *Agile Alliance*)
	- Mike Beedle, Arie van Bennekum, Alistair Cockburn, Ward Cunningham, Martin Fowler, Jim Highsmith, Andrew Hunt, Ron Jeffries, Jon Kern, Brian Marick, Robert C. Martin, Ken Schwaber, Jeff Sutherland, Dave Thomas

# **Манифест АРС (2)** Агилни развој софтвера / Манифест

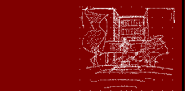

"Откривамо боље начине развоја софтвера развијајући га и помажући другима у томе. Кроз тај рад научили смо да више вреднујемо:

развијајући га и помажући другима у томе.<br>
Кроз тај рад научили смо да више вреднујемо:<br> **Људе и односе међу њима** — од процеса и алата<br> **Софтвер који ради — од исц**рпне документације<br> **Сарадњу са клијентима — од прегова Људе и односе међу њима** – од процеса и алата **Софтвер који ради** – од исцрпне документације **Сарадњу са клијентима** – од преговарања око уговора **Реаговање на промене** – од придржавања плана

Односно, иако ценимо вредности на десној страни, сматрамо за вредније оне које су на левој."

### Агилни развој софтвера / Манифест

# **Манифест АРС (3)**

- Манифест
- **препознаје 4 основне препоставке, на којима почива агилни<br>
развој софтвера<br>
 одређује 12 основних принципа агилних методологија<br>
 Конкретне агилне методологије<br>
 могу имати додатне претпоставке<br>
 могу имати додатн**  препознаје 4 основне препоставке, на којима почива агилни развој софтвера
	- одређује 12 основних принципа агилних методологија
	- Конкретне агилне методологије
		- могу имати додатне претпоставке
		- могу имати додатне принципе
		- одређују методе и технике којима се принципи остварују

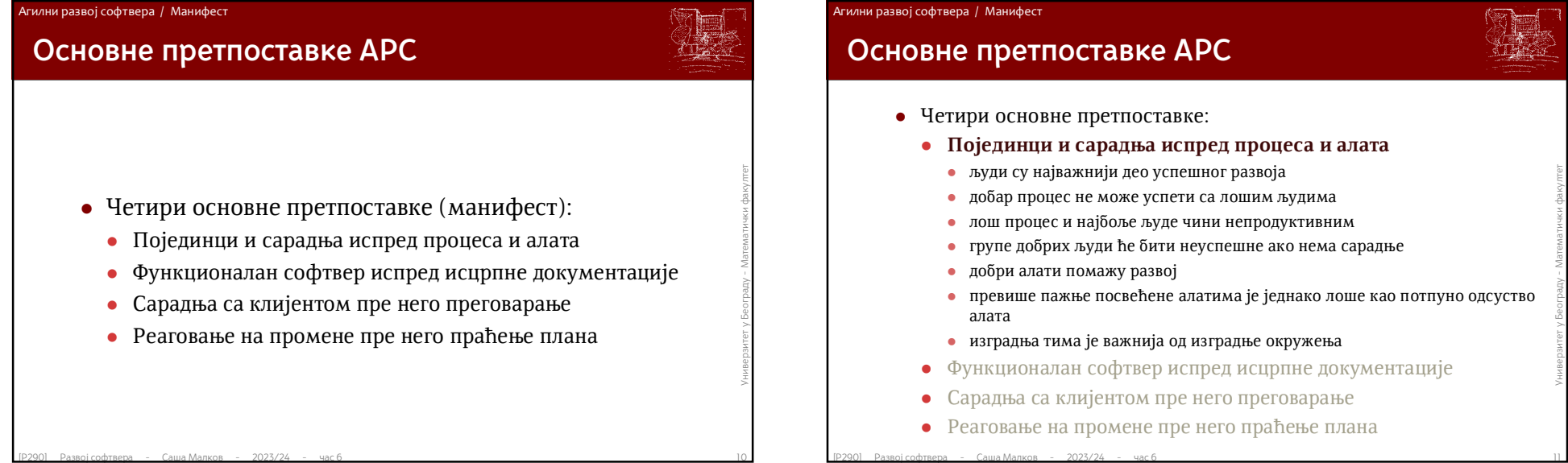

### Агилни развој софтвера / Манифест

# **Основне претпоставке АРС**

- Четири основне претпоставке:
	- **Појединци и сарадња испред процеса и алата**
		- људи су најважнији део успешног развоја
		- добар процес не може успети са лошим људима
		- лош процес и најбоље људе чини непродуктивним
		- групе добрих људи ће бити неуспешне ако нема сарадње
		- добри алати помажу развој
		- превише пажње посвећене алатима је једнако лоше као потпуно одсуство
		- изградња тима је важнија од изградње окружења
	- Функционалан софтвер испред исцрпне документације
	- Сарадња са клијентом пре него преговарање
	- Реаговање на промене пре него праћење плана

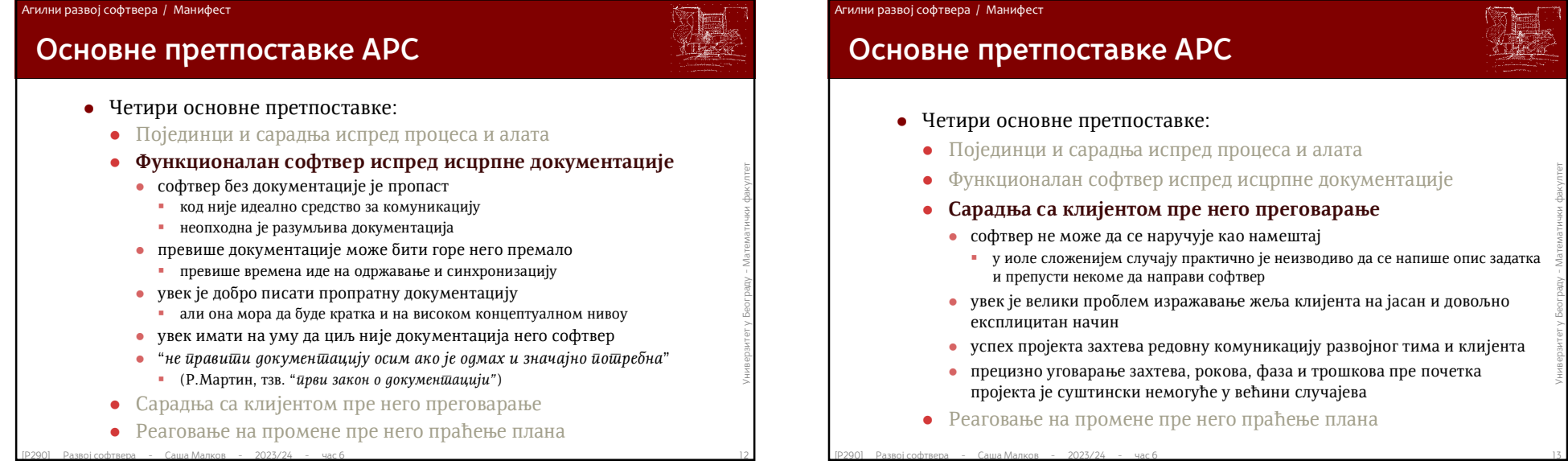

# **Основне претпоставке АРС**

- Четири основне претпоставке:
	- Појединци и сарадња испред процеса и алата
	- Функционалан софтвер испред исцрпне документације
	- **Сарадња са клијентом пре него преговарање**
		- софтвер не може да се наручује као намештај
		- у иоле сложенијем случају практично је неизводиво да се напише опис задатка и препусти некоме да направи софтвер
		- увек је велики проблем изражавање жеља клијента на јасан и довољно експлицитан начин
		- успех пројекта захтева редовну комуникацију развојног тима и клијента
		- прецизно уговарање захтева, рокова, фаза и трошкова пре почетка пројекта је суштински немогуће у већини случајева
	- Реаговање на промене пре него праћење плана

### Агилни развој софтвера / Манифест

# **Основне претпоставке АРС**

- Четири основне претпоставке:
	- Појединци и сарадња испред процеса и алата
	- Функционалан софтвер испред исцрпне документације
	- Сарадња са клијентом пре него преговарање
	- **Реаговање на промене пре него праћење плана**
- **Функционалан софтвер испред исприне документације**<br>
 Сарадња са клијентом пре него преговарање<br>
 **Реаговање на промене пре него праћење плана**<br>
 способност реаговања на промене често одређује успешност пројекта<br>
 способност реаговања на промене често одређује успешност пројекта
	- планови морају да буду прилагодљиви променама
	- промене ће сигурно наступити, питање је само када и које
	- планирање не би требало да иде далеко у будућност
	- са током развоја мењају се и циљеви и приоритети
	- детаљно планирање је неопходно, али за кратак период
	- детаљни планови су корисни али се тешко одржавају на дужи период
	- наравно, визија и дефинисани главни циљеви морају да постоје
	- мада се и они могу мењати

### Агилни развој софтвера / Принципи

# **Основни принципи АРС (1)**

- Манифест агилног развоја прописује принципе агилног развоја софтвера:
	- Највиши приоритет је задовољити клијента кроз брзо и непрекидно испоручивање вредног софтвера.
	- Увек отворено прихватати промене, чак и у касним фазама развоја. АРС уважава промене као средство постизања квалитета за клијента.
- Највиши приоритет је задовољити клијента кроз брзо и непрекидно<br>
испоручивање вредног софтвера.<br>
 Увек отворено прихватати промене, чак и у касним фазама развоја. АРС уважава промене као средство постизања квалитета Испоручивати функционалан софтвер што чешће, са интервалом од пар недеља до пар месеци.
	- Пословни људи и развијаоци морају сарађивати свакодневно на пројекту.
- 

...

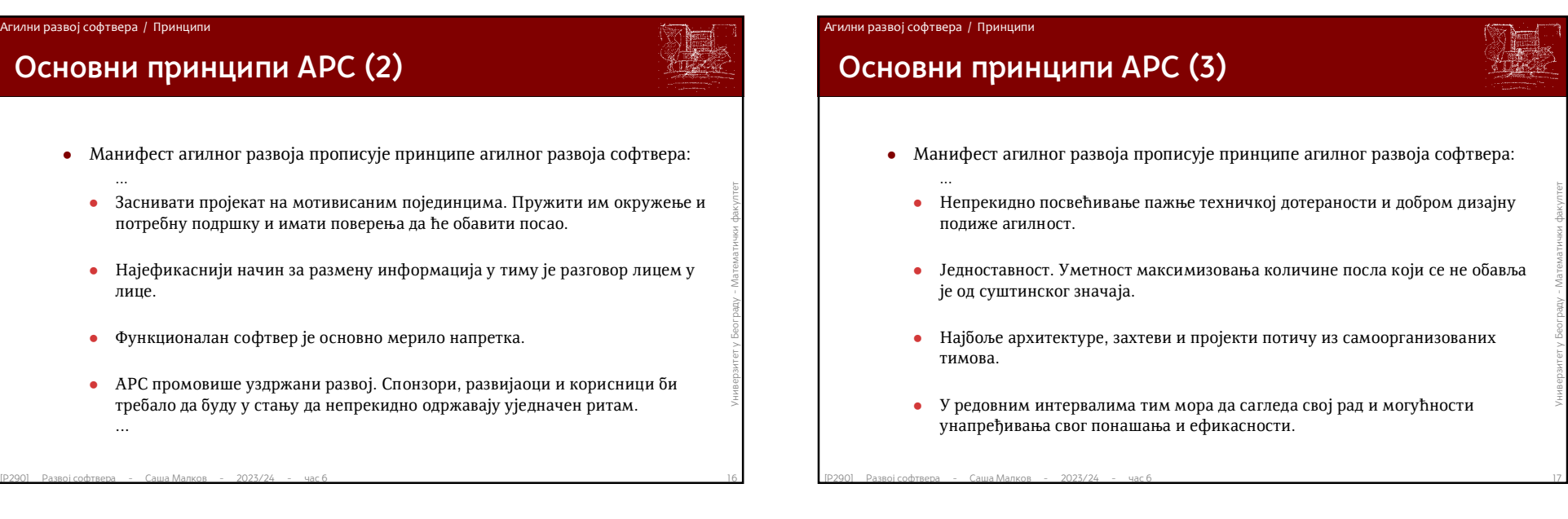

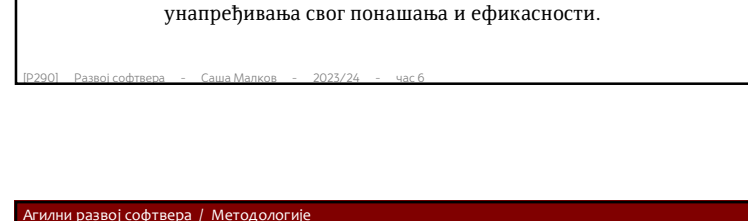

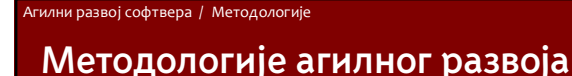

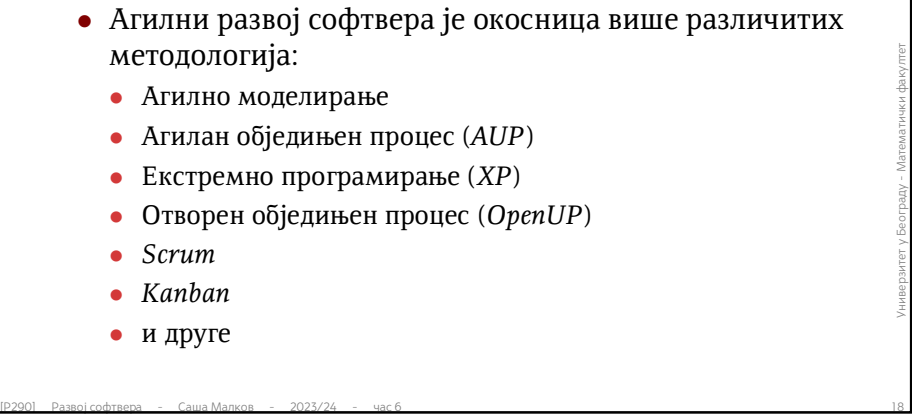

- Агилно моделирање
- Агилан обједињен процес (*AUP*)
- Екстремно програмирање (*XP*)
- Отворен обједињен процес (*OpenUP*)
- *Scrum*
- *Kanban*
- и друге

# **Агилни развој данас**

- Представићемо неке статистичке податке, као резултат јавног истраживања које редовно спроводи *CollabNet VersionOne*
	- 14. извештај, односи се на 2019. годину
	- *https://www.stateofagile.com/*
- Уводне напомене:
- $\blacksquare$ истраживања које редовно спроводи CollabNet VersionOne<br>
 14. извештај, односи се на 2019. годину<br>
 https://www.stateofagile.com/<br>
 Уводне напомене:<br>
 95% анкетираних лица наводи да се у њиховој организацији кор 95% анкетираних лица наводи да се у њиховој организацији користе агилне методологије – то указује да статистике о заступљености агилних методологија можда нису објективне, али унутар АРС би требало да су веродостојније
	- у претходном извештају је било 97%

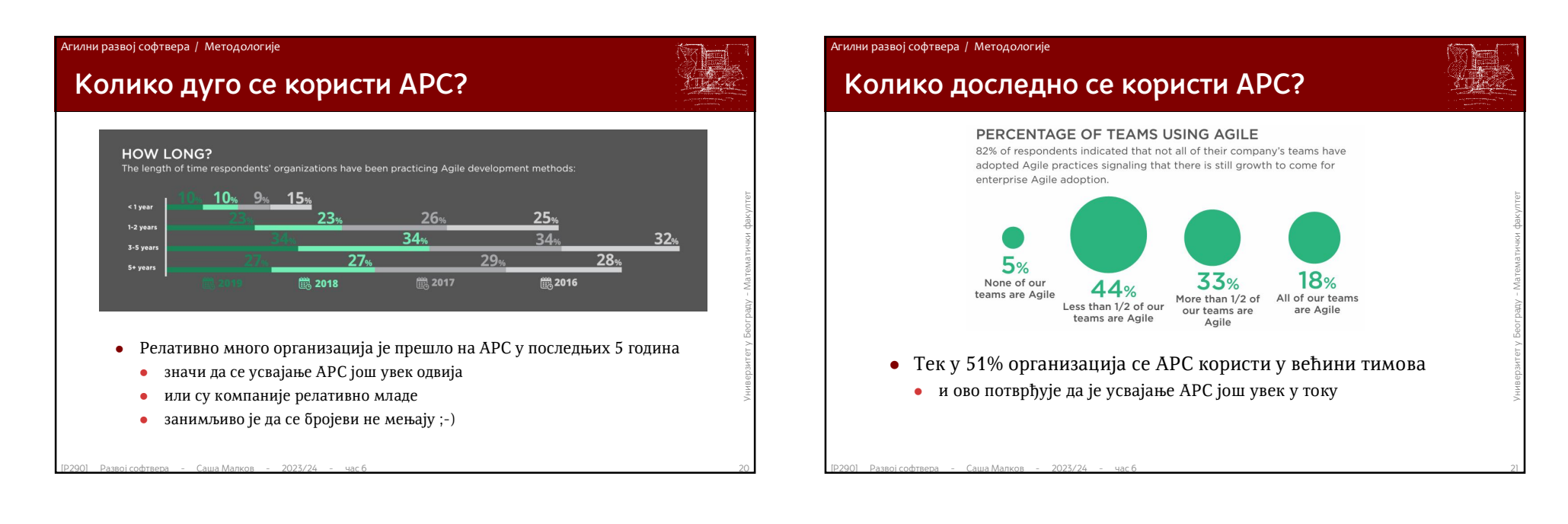

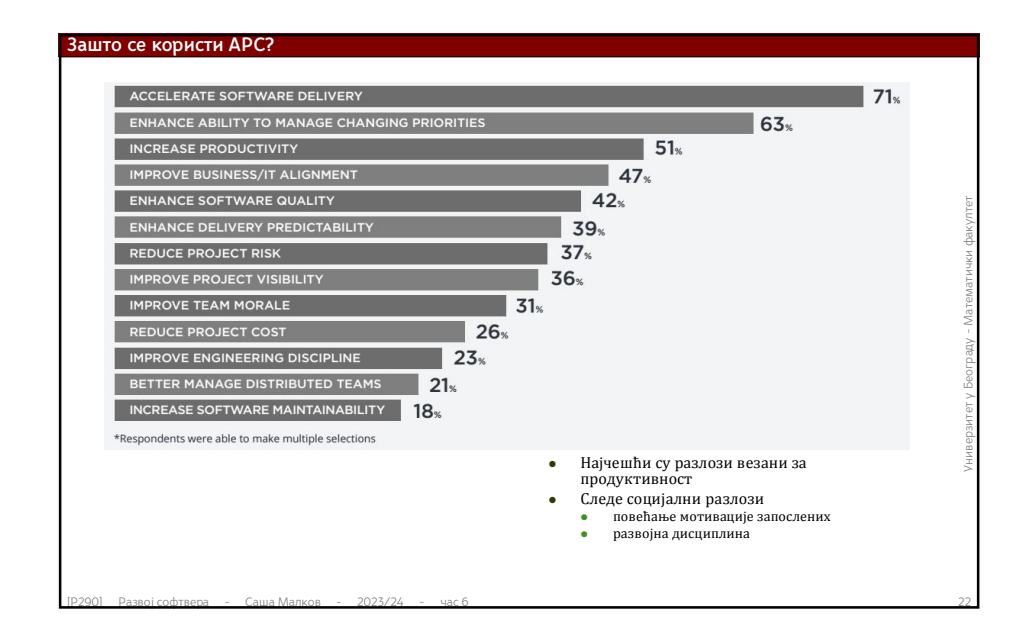

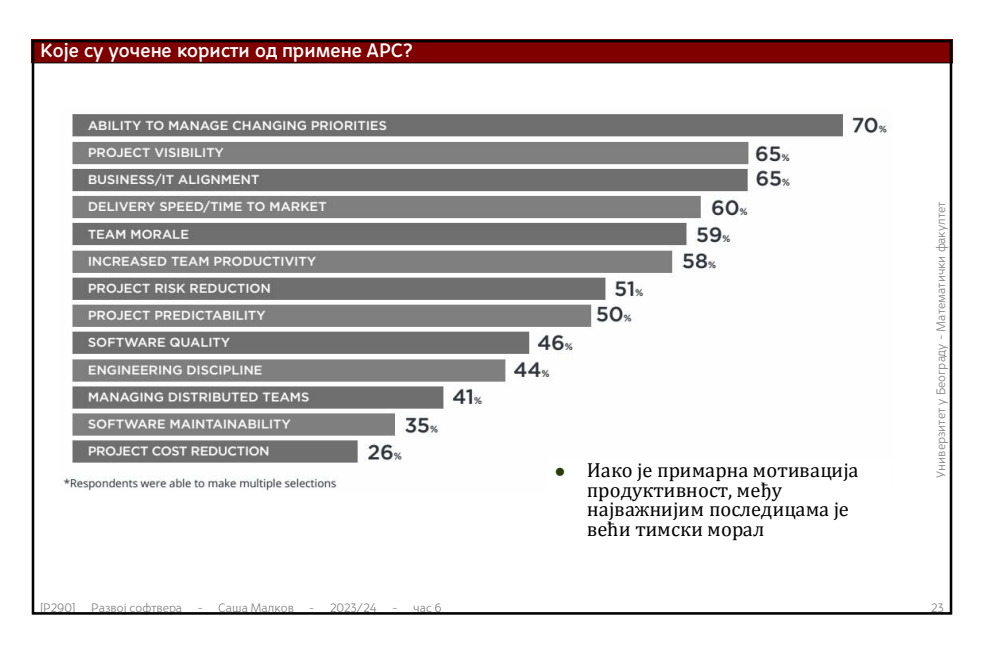

# Саша Малков 6

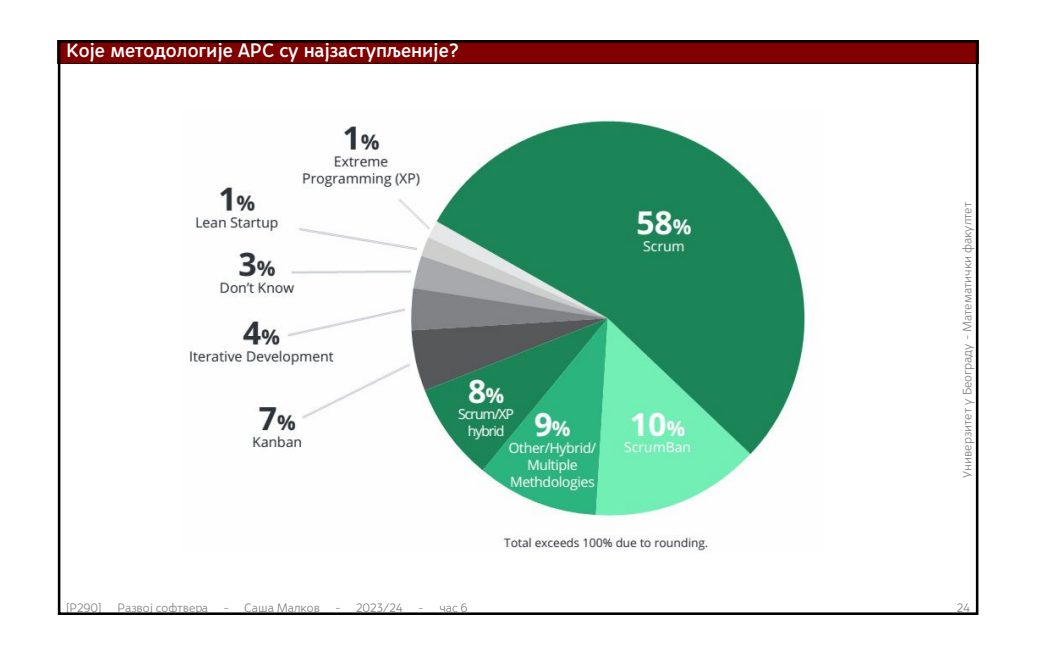

### Notable changes in Agile techniques and practices that respondents said their organization uses were an increase in product roadmapping (49% this year compared to 45% last year) and a decrease in release planning (51% this year compared to 57% last year). DAILY STANDUP 85<sub>%</sub> RETROSPECTIVES  $81<sub>8</sub>$ SPRINT/ITERATION PLANNING<br>
SHORT/ITERATION EVICE THE EVICIE ENGINEERATION<br>
DEDICATE PLANNING POKER/TEAM ESTIMATION<br>
DEDICATE PLANNING POKER/TEAM ESTIMATION<br>
STAGE ELESS PLANNING<br>
STAGE ELESS PLANNING<br>
STAGE PLANNING<br>
STA Очигледно је доследност у примени техника релативно ниска АРС налаже доследну примену техника, али то углавном није случај Подаци чак сугеришу да се комбинују технике различитих методологија \* истраживање разликује "технике" и "праксе" иако има преклапања

**Које агилне технике се примењују?**

### **Које агилне "праксе" се примењују?**

The overall rank order of engineering practices employed remained almost the same this year over last. Automated acceptance testing increased 3% while pair programming, test-driven development, and behavior-driven development each fell 3%.

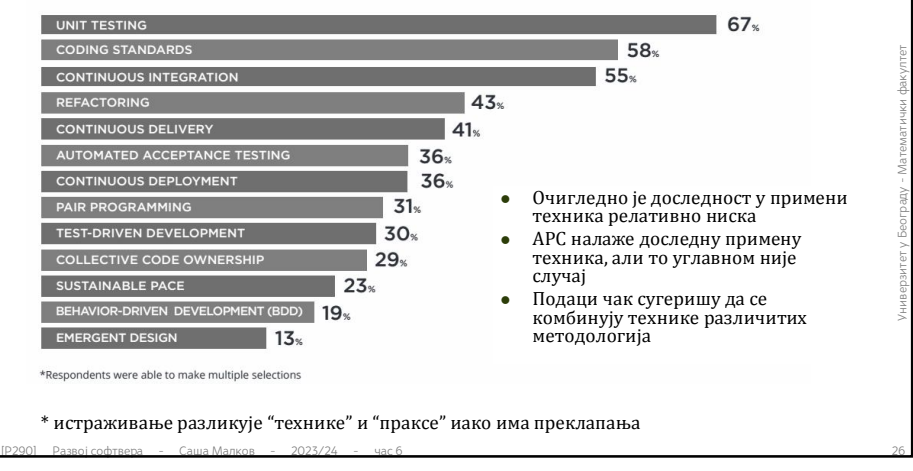

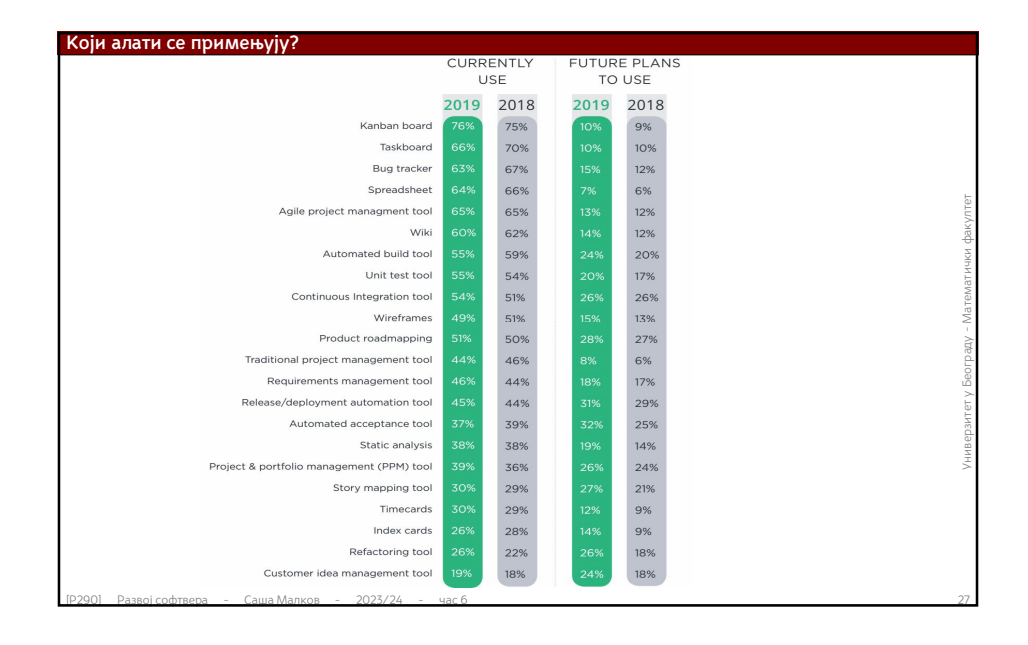

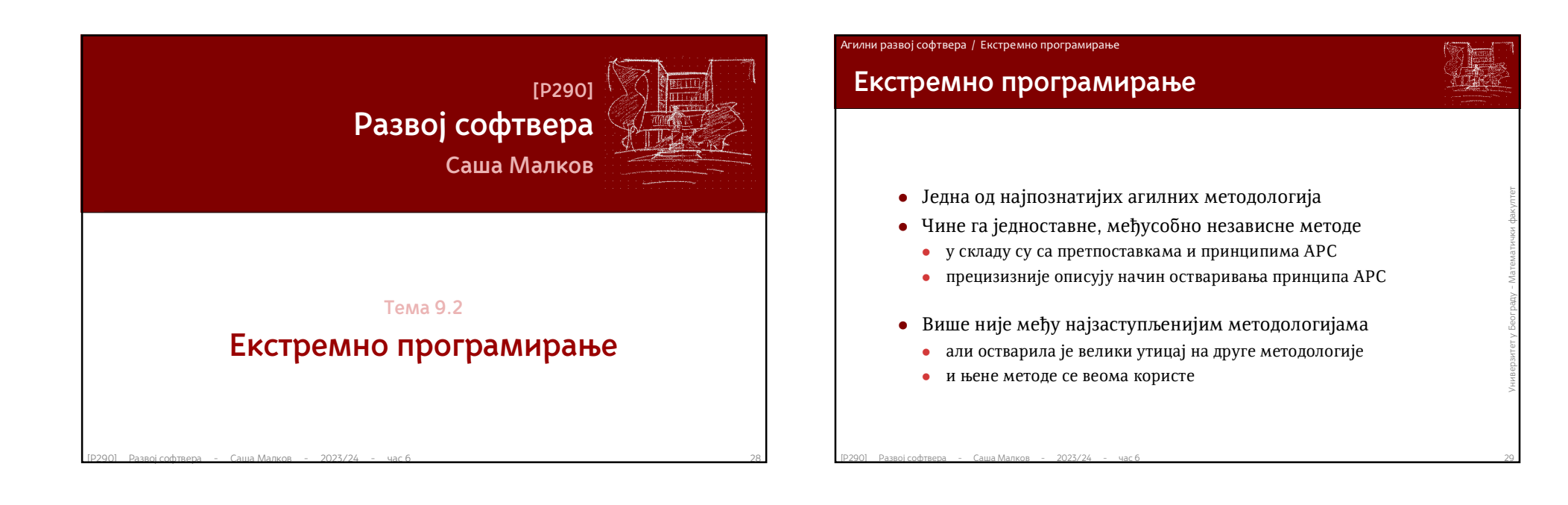

# **Методи екстремног програмирања**

- Клијент је члан тима
- Корисничке целине (*user* Непрекидна интеграција<br>
stories) Уздржан ритам<br>
 Кратки циклуси Отворен радни простор<br>
 Праћење тока развоја *Итра* планирања<br>
 Тестови прихватљивости Једноставан дизајн<br>
 Програ Корисничке целине (*user stories*)
	- Кратки циклуси
	- Праћење тока развоја
	- Тестови прихватљивости
	- Програмирање у пару
	- Развој вођен тестовима
- Колективно власништво
- Непрекидна интеграција
- Уздржан ритам
- Отворен радни простор
- *Игра* планирања
- Једноставан дизајн
- Рефакторисање
- Метафора

### (размотрићемо их детаљније)

### Агилни развој софтвера / Екстремно програмирање

# **ЕП: Клијент је члан тима**

- Клијенти су особе или групе које дефинишу циљеве и приоритете
- Клијенти и развијаоци морају сарађивати
- У екстремном програмирању клијенти имају улогу члана тима
- $\bullet$  Клијенти и развијаоци морају сарађивати<br>  $\bullet$  У екстремном програмирању клијенти имају улогу<br>
члана тима<br>  $\bullet$  Најбоље је да буду физички близу због остваривања<br>
непосредне комуникације Најбоље је да буду физички близу због остваривања непосредне комуникације

# **ЕП: Корисничке целине (***user stories***)**

- Ради оквирног планирања потребно је сагледавати захтеве
	- али не и потпуно прецизне елементе захтева
- Ради оквирног планирања потреоно је сагледавати<br>
захтеве<br>
 али не и потпуно прецизне елементе захтева<br>
 неопходно је знати где и каквих детаља има, али не и<br>
саме детаље<br>
 детаљи се мењају током времена<br>
 прве проц неопходно је знати где и каквих детаља има, али не и саме детаље
	- детаљи се мењају током времена
	- прве процене (рокова и трошкова) служе само за управљање приоритетима и никога не обавезују

### Агилни развој софтвера / Екстремно програмирање

# **ЕП: Корисничке целине (***user stories***) (2)**

- Уобичајено:
	- захтеви се износе као целине, у свега пар речи
	- оквирне процене се дају одмах или веома брзо
- Уобичајено:<br>• захтеви се износе као целине, у свега пар речи<br>• оквирне процене се дају одмах или веома брзо<br>• Корисничка целина служи као референца на нешто што<br>— ће се детаљније разматрати када дође на ред за<br>— имплем Корисничка целина служи као референца на нешто што ће се детаљније разматрати када дође на ред за имплементацију

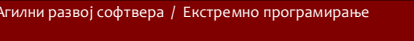

# **ЕП: Кратки циклуси**

- **ИСПОРУКА**<br>
 ИТЕРАЦИЈЕ<br>
 Мањи ниво испоруке<br>
 уобичајено релативно често, на пример на сваке две недеље<br>
 ИЗДАЊА<br>
 већи ниво испоруке<br>
 обично обухвата неколико итерација, на пример 6<br>
<sup>19200</sup> Равој софтвера Саша За екстремно програмирање је уобичајена редовна испорука
	- итерације
		- мањи ниво испоруке
		- уобичајено релативно често, на пример на сваке две недеље
	- издања
		- већи ниво испоруке
		- обично обухвата неколико итерација, на пример 6

# • План итерације обухвата:<br>• буцет и трајање<br>• одређују се на самом почетку планирања итерације<br>• корисничке целине које улазе у итерацију<br>• по избору клијента, а уз консултације са развојним тимом<br>• не одређују се приор **ЕП: Кратки циклуси – План итерације** План итерације обухвата: буџет и трајање одређују се на самом почетку планирања итерације корисничке целине које улазе у итерацију по избору клијента, а уз консултације са развојним тимом не одређују се приоритети целина у оквиру итерације скуп корисничких целина не би требало да се мења током рада на итерацији Агилни развој софтвера / Екстремно програмирање

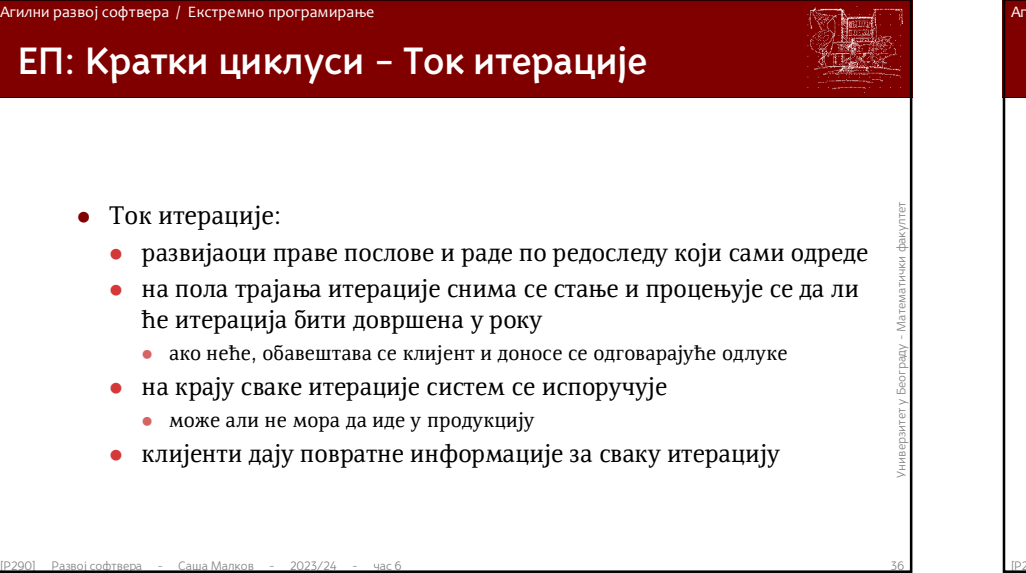

# **ЕП: Кратки циклуси – План издања**

- План издања
	- уобичајено се ради о значајној целини која иде у продукцију
	- састоји се од корисничких целина са проценама и приоритетима
	- највише оквирно дефинише садржаје појединачних итерација
- $\begin{bmatrix} 0 & 0 & 0 \\ 0 & 0 & 0 \\ 0 & 0 & 0 \\ 0 & 0 & 0 \\ 0 & 0 & 0 \\ 0 & 0 & 0 \\ 0 & 0 & 0 \\ 0 & 0 & 0 \\ 0 & 0 & 0 \\ 0 & 0 & 0 \\ 0 & 0 & 0 \\ 0 & 0 & 0 \\ 0 & 0 & 0 \\ 0 & 0 & 0 \\ 0 & 0 & 0 \\ 0 & 0 & 0 \\ 0 &$  скуп корисничких целина и њихов распоред по итерацијама се уобичајено мења током рада на издању
	- чак и број итерација се може променити
		- нису пожељне веће промене броја итерација

### Агилни развој софтвера / Екстремно програмирање

# **ЕП: Праћење тока развоја**

- Ток развојног процеса се *мери* тако да се лако сагледава напредак
- Уводе се различите нумеричке мере прогреса, на пример:
	- број препознатих корисничких целина;
	- број корисничких целина које су ушле у имплементацију;
	- број имплементираних и прихваћених корисничких целина;
	- број пронађених грешака;
	- број исправљених грешака;
	- број програмских датотека;
	- број класа;
	- број линија кода;
	- број тестова
	- и друге...
- број препознатих корисничких целина;<br>• број корисничких целина које су ушле у имплементацију;<br>• број пронађених грешака;<br>• број програмских датотека;<br>• број програмских датотека;<br>• број програмских датотека;<br>• број пли Ову праксу неки аутори запостављају, неки други је истичу

### Агилни развој софтвера / Екстремно програмирање

# **ЕП: Тестови прихватљивости**

- Детаљи о корисничким целинама се документују у облику *тестова прихватљивости*
	- Одређује их клијент
	- Пишу се непосредно пре или чак паралелно са имплементацијом исте целине
- $\bullet$  Одређује их клијент<br>
 Пишу се непосредно пре или чак паралелно са имплементацијом исте<br>
 Нако је могуће, пишу се на неком скрипт језику, који омогућава да се изводе<br>
 Жада се тест успешно прође, он се додаје у ко Ако је могуће, пишу се на неком скрипт језику, који омогућава да се изводе аутоматизовано и са понављањем
	- Када се тест успешно прође, он се додаје у колекцију положених тестова
		- Они се понављају сваки пут при изградњи система (неколико пута дневно)
		- Тако се обезбеђује да када се захтев једанпут задовољи он више не буде доведен у питање каснијим развојем

# **ЕП: Програмирање у пару (1)**

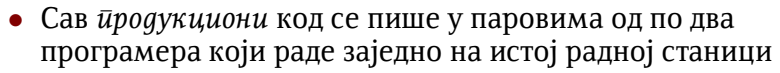

- један члан тима пише код
- други у ходу проверава и унапређује код
- неопходна је интензивна сарадња
- улоге се често мењају
- и по више пута у току једног сата
- један члан тима пише код<br>• други у ходу проверава и унапређује код<br>• неопходна је интензивна сарадња<br>• улоге се често мењају<br>• и по више пута у току једног сата<br>• Чланови парова се мењају бар једанпут дневно<br>• током ит Чланови парова се мењају бар једанпут дневно
	- током итерације сваки члан тима мора
		- да ради у пару са свим осталим члановима
		- да ради на свим или скоро свим деловима итерације

### Агилни развој софтвера / Екстремно програмирање

# **ЕП: Програмирање у пару (2)**

- Последице
	- Веома брзо ширење информација о пројекту међу члановима тима
	- Ширење знања и вештина међу члановима тима
	- Студије показују да се не смањује ефикасност програмера, већ се значајно смањује број грешака
- **Веома брзо ширење информација о пројекту међу**<br>  **Ширење знања и вештина међу члановима тима**<br>
 Студије показују да се не смањује ефикасност програмера,<br>
већ се значајно смањује број грешака<br>
 Специјалности и даље Специјалности и даље остају на појединцима, али су и други упознати са резултатима, одлукама и разлозима за њихово доношење

### .<br>Гилни развој софтвера / Екстремно програмирање

# **ЕП: Развој вођен тестовима (1)**

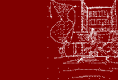

- Продукциони код се пише са циљем да задовољи тестове јединица (*unit tests*)
	- Почиње се од писања тестова који не пролазе зато што не постоји одговарајућа функционалност
	- Затим се пише код који омогућава да тестови прођу
	- Итерације писања тестова и кода се веома брзо смењују, често на сваки минут
- **[Р290] Развој софтвера Саша Малков 2023/24 час 6**<br> **Г**<br> **Г**<br> **Г**<br> **Г**<br> **Г**<br> **ЕРЗОЛ Развој софтвера Саша Малков 2023/24 час 6<br>
<b>С**<br> **ЕРЗОЛ Развој софтвера Саша Малков 2023/24 час 6**<br> **С**<br> **С**<br> **ЕРЗОЛ Ра**  Тестови и код еволуирају заједно, тако да тестови буду тек нешто испред кода

### .<br>Агилни развој софтвера / Екстремно програмирање

# **ЕП: Развој вођен тестовима (2)**

- Последице:
	- Заједно са кодом добија се и веома комплетна колекција тестова
	- Колекција тестова омогућава програмеру да проверава да ли јединица кода ради исправно или не
	- Спречава се настајање грешака у коду приликом накнадних измена
	- Помаже се *рефакторисање*
- **Заједно са кодом добија се и веома комплетна колекција<br>
тестова<br>
 Колекција тестова омогућава програмеру да проверава да<br>
ли јединица кода ради исправно или не<br>
 Спречава се настајање грешака у коду приликом накнадн**  Метод врши притисак да се раздвајају јединице кода, чиме се добија бољи дизајн пројекта

# **ЕП: Колективно власништво**

- Сваки пар има право да провери било који модул и да га унапреди
- Ниједан програмер није појединачно одговоран за било који конкретан модул или технологију
- Свако ради на свим нивоима система, од базе података, преко средњег слоја, па све до кориничког интерфејса
	- то не значи да се не поштују специјалности
- $\bullet$  Ниједан програмер није појединачно одговоран за било<br>
који конкретан модул или технологију<br>
 Свако ради на свим нивоима система, од базе података,<br>
преко средњег слоја, па све до кориничког интерфејса<br>
 то не знач свако ће највише радити у својој специјалности, али ће моћи да се укључи и у друге целине и да учи о другим специјалностима

### Агилни развој софтвера / Екстремно програмирање

# **ЕП: Непрекидна интеграција (1)**

- Интензивна употреба система за управљање верзијама омогућава да свако по више пута дневно узима и поставља нове верзије кода
- $\begin{array}{lllllllllllllllllllllll} \text{P2901 Pansel cobræn} & \text{P201 Pansel cobræn} & \text{P2021 Pansel cobræn} & \text{P2021 Pansel cobræn} & \text{P2022 Pansel cobræn} & \text{P2021 Pansel cobræn} & \text{P2022 Pansel cobræn} & \text{P2023 Pansel cobræn} & \text{P2024 Pansel cobræn} & \text{P2024 Pansel cobræn} & \text{P2024 Pansel cobræn} & \text{P$  Тимови обично користе неограничавајућу контролу кода
	- свако може да преузме и мења било који модул
	- ако је неко мењао у међувремену, програмер је дужан да уклапа своје измене (*merge*)
	- да би се избегла већа уклапања кода, интегрисање се обавља веома често

### Агилни развој софтвера / Екстремно програмирање

# **ЕП: Непрекидна интеграција (2)**

- Поступак:
	- пар ради на једном послу сат или два
	- праве тестове и продукциони код
	- у неком погодном тренутку, много пре него што је посао довршен, код се интегрише
		- пре сваке интеграције проверава се да ли пролазе сви тестови
		- ако је потребно, обавља се уклапање кода
	- након интеграције се понавља изградња читавог система
		- дословно читавог
	- у зависности од итерације/издања, ако је потребно, чак се понавља резање *CD*-ова, инсталација софтвера,...
- праве тестове и продукциони код<br>
 у неком погодном тренутку, много пре него што је посао<br>
довршен, код се интегрише<br>
 пре сваке интеграције проверава се да ли пролазе сви тестови<br>
 ако је потребно, обавља се уклапањ затим се понављају сви тестови јединица кода, као и сви тестови прихватљивости из колекције положених

### Агилни развој софтвера / Екстремно програмирање

# **ЕП: Непрекидна интеграција (3)**

- Последице
	- изградња система више пута дневно
	- тестирање изграђеног система више пута дневно
- **изградња система више пута дневно**<br>  **тестирање изграђеног система више пута дневно**<br>  **мала вероватноћа накнадног настајања грешака и њихово**<br> **лако уочавање**<br>
 значајно једноставнији поступак дебаговања<br>
 тестов мала вероватноћа накнадног настајања грешака и њихово лако уочавање
	- значајно једноставнији поступак дебаговања
		- тестови указују да постоји проблем
		- тестови указују на његову просторну и временску локацију
		- историја верзија омогућава сужавање просторне и временске локације настајања проблема

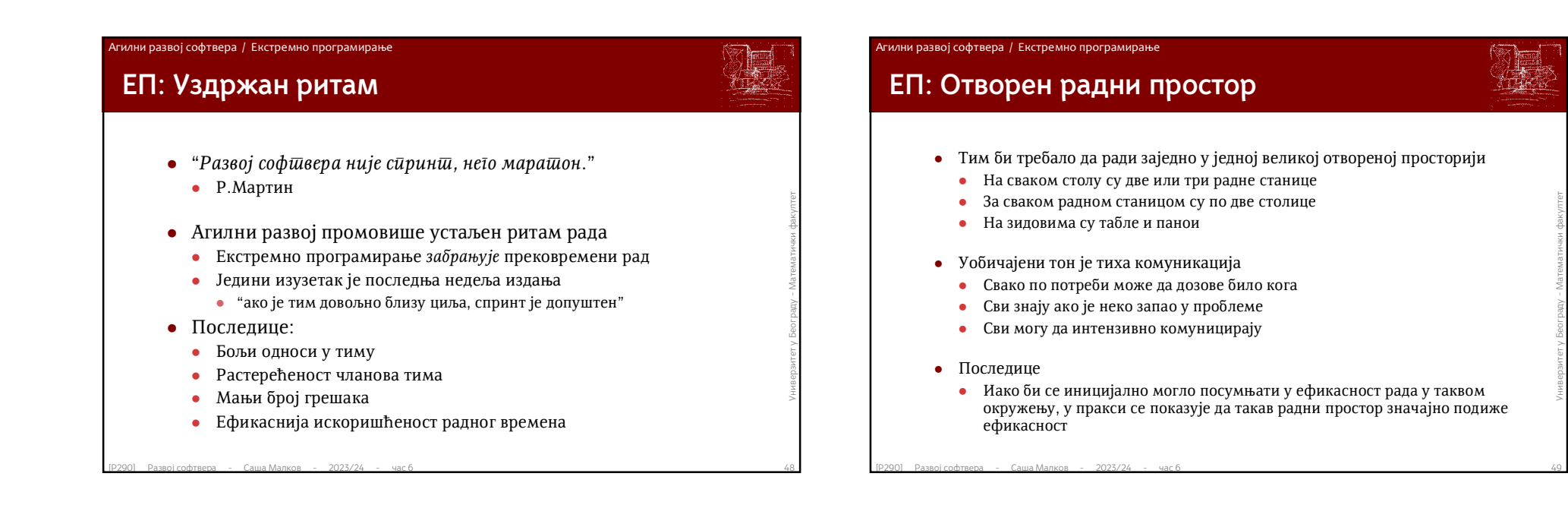

# **ЕП:** *Игра* **планирања**

- Суштина планирања у контексту екстремног програмирања је у подели одговорности између клијента и развојног тима
	- клијенти одлучују шта је значајна карактеристика софтвера
	- развијаоци одлучују колико та карактеристика кошта
- При планирању итерације
	- развијаоци одређују обим (времена и новца)
	- тј. дају горњу процену могућности
	- клијенти у то уклапају корисничке целине
- клијенти одлучују шта је значајна карактеристика софтвера<br>• развијаоци одлучују колико та карактеристика кошта<br>• При планирању итерације<br>• развијаоци одређују обим (времена и новца)<br>• тј. лају горњу процену могућности<br> Са брзим итерацијама клијенти и развијаоци се брзо навикавају и улазе у добар ритам

### Агилни развој софтвера / Екстремно програмирање

# **ЕП: Једноставан дизајн (1)**

- Циљ је да дизајн буде што једноставнији и што изражајнији
	- Пажња се посвећује само ономе што је планирано за текућу итерацију
	- Не разматра се оно што ће (можда) доћи касније
- Дизајн система се мења од итерације до итерације
- Развој обично не почиње од инфраструктуре
	- избор базе података обично није прва ствар
	- ни избор средњег слоја обично није прва ствар
- $\blacksquare$  Гажња се посвенује само ономе што је планирано за текуну итерацију<br>
 Не разматра се оно што ће (можда) доћи касније<br>
 Дизајн система се мења од итерације до итерације<br>
 Развој обично не почиње од инфраструктуре обично је примарно да прва група корисничких целина проради на *најједноставнији могући начин*
	- инфраструктура се затим додаје према потребама

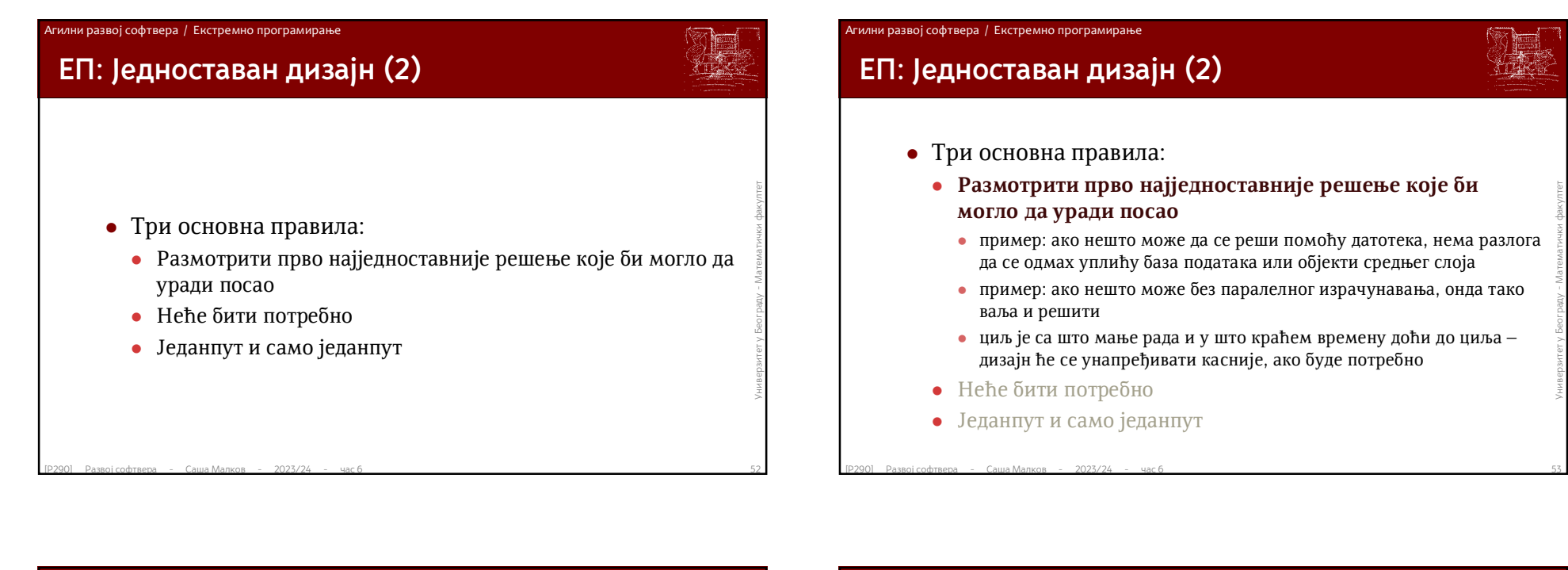

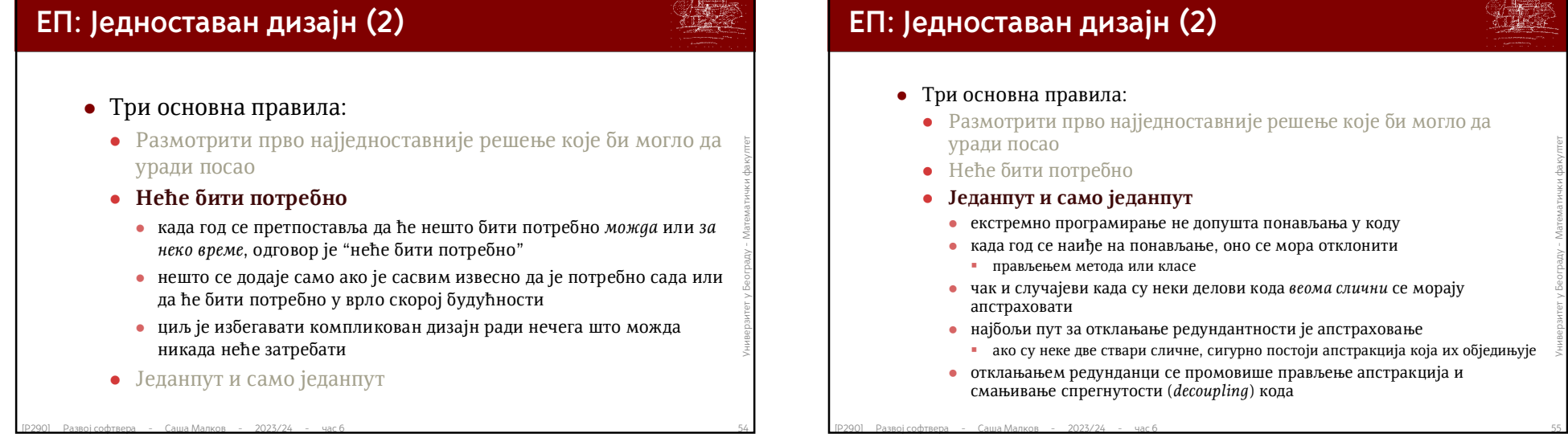

# Агилни развој софтвера / Екстремно програмирање

# **ЕП: Једноставан дизајн (2)**

- Размотрити прво најједноставније решење које би могло да
- 
- **Једанпут и само једанпут**
	- екстремно програмирање не допушта понављања у коду
	- када год се наиђе на понављање, оно се мора отклонити
	- прављењем метода или класе
	- чак и случајеви када су неки делови кода *веома слични* се морају
	- најбољи пут за отклањање редундантности је апстраховање ако су неке две ствари сличне, сигурно постоји апстракција која их обједињује
	- отклањањем редунданци се промовише прављење апстракција и смањивање спрегнутости (*decoupling*) кода

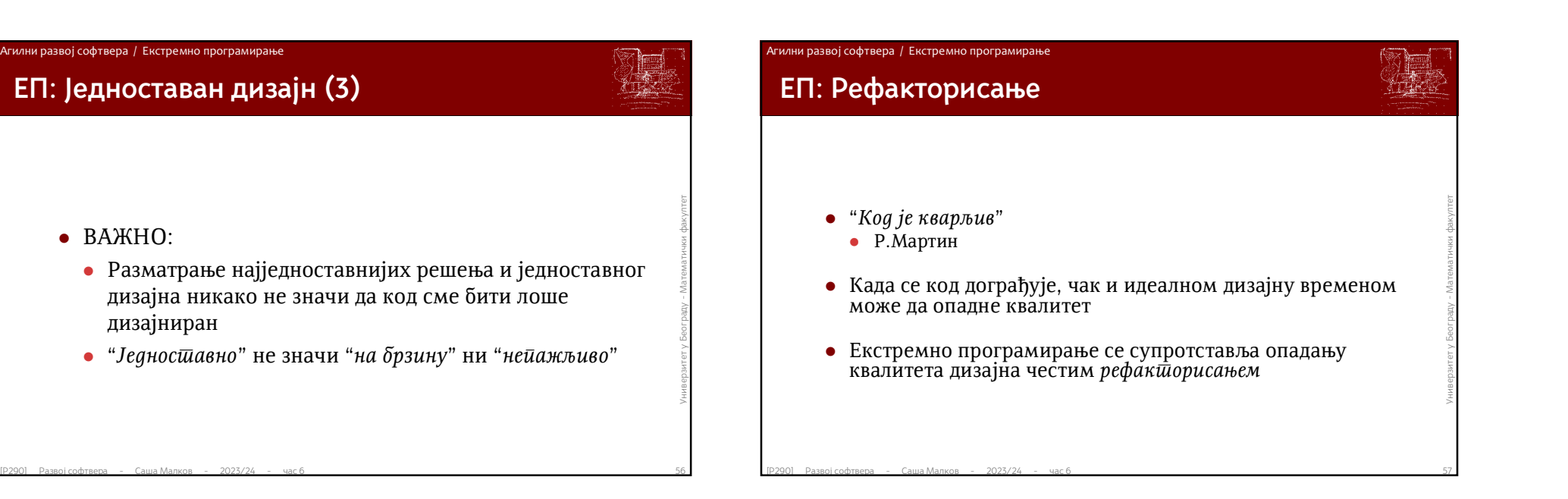

# **ЕП: Рефакторисање (2)**

- Рефакторисање је предузимање низа малих трансформација кода којима се унапређује структура кода без промене понашања система
	- свака појединачна трансформација је сасвим једноставна, скоро тривијална
	- после сваке трансформације се тестира измењена јединица кода
- [Р290] Равој софтвера Саша Малков 2023/24 час 6 58<br>
Развој софтвера 2023/24 час 6 58<br>
Развој софтвера Саша Малков 2023/24 час 6 58<br>
Развој софтвера Саша Малков 2023/24 час 6 58<br>
Развој софтвера Саш понављају се трансформације све док се не дође до чистог и добро структурираног дизајна

# $\bullet$  Непрекидно, *у ходу*<br>  $\bullet$  сваки пут када се уочи да нека измена нарушава постојећи<br>
дизајн<br>  $\bullet$  паралелно са развојем тестова и продукционог кода<br>  $\bullet$  (рефакторисање ће бити посебна тема на једном од наредних<br>
ча **ЕП: Рефакторисање (3)** Рефакторисање се примењује непрекидно, *у ходу* сваки пут када се уочи да нека измена нарушава постојећи дизајн паралелно са развојем тестова и продукционог кода (рефакторисање ће бити посебна тема на једном од наредних часова) Агилни развој софтвера / Екстремно програмирање

# **ЕП: Метафора**

- Метафора је велика слика читавог система
	- Представља визију система као целине
	- Из ње (не)посредно потичу сви конкретни модули и захтеви
	- Метафора одговара концепту визије у другим методологијама
- $\bullet$  Из не (не)посредно потичу сви конкретни модули и захтеви<br>  $\bullet$  Метафора одговара концепту визије у другим<br>
методологијама<br>  $\bullet$  Често се формализује у виду речника појмова који<br>
идентификују најважније концепте сист Често се формализује у виду речника појмова који идентификују најважније концепте система и проблема који би он требало да реши
	- Тај речник појмова је често симболичног или апстрактног карактера

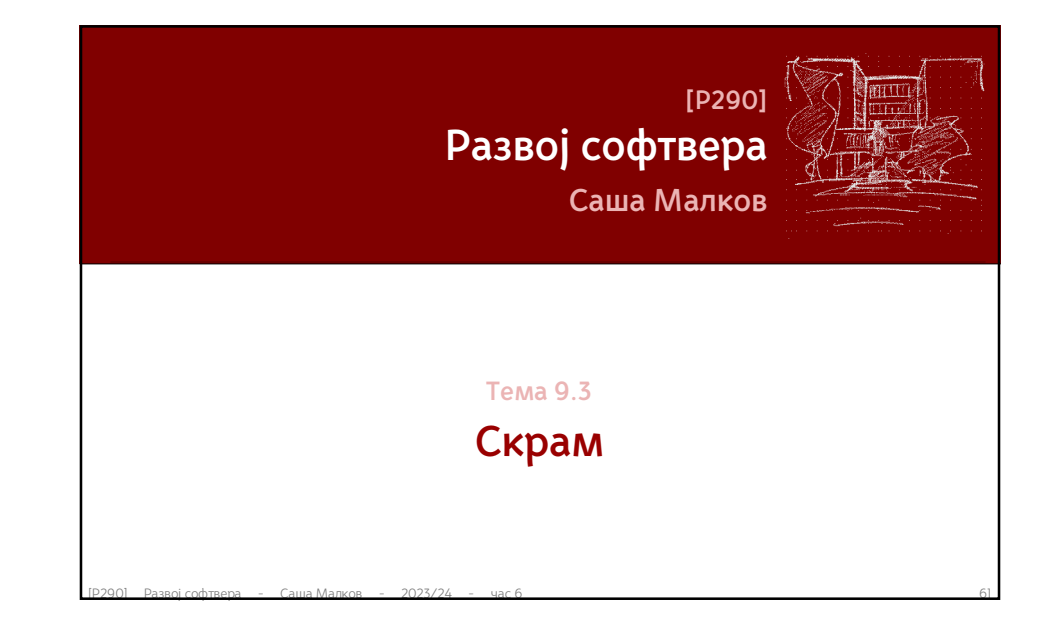

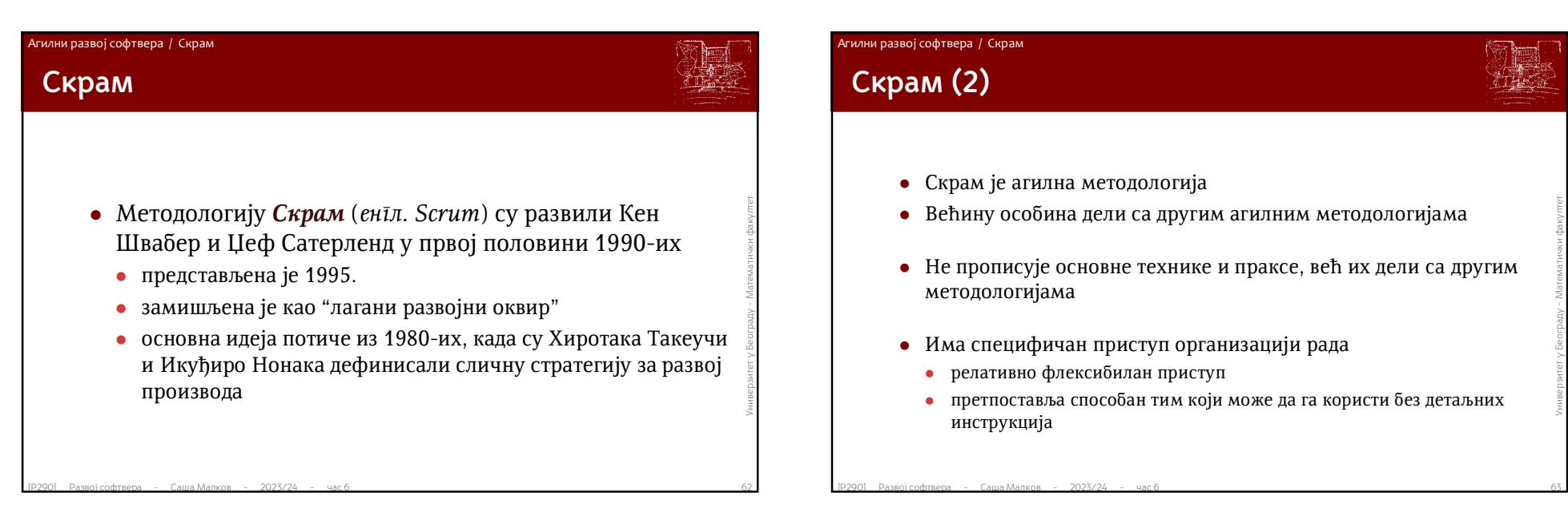

# **• Углавном засноване на људима:**<br>
• посвећеност<br>
• фокусираност<br>
• отвореност<br>
• поштовање<br>
• одважност<br>
• одважност<br>
• одважност<br>
•  $\frac{1}{2}$  - математички факултет в саша Матков - 2023/24 - мас 6 **Вредности** Углавном засноване на људима: посвећеност фокусираност отвореност поштовање одважност Агилни развој софтвера / Скрам

# $\bullet$  један с $\vec{u}$ ручњак за Скрам (еніл. Scrum Master)<br>  $\bullet$  један власник  $\vec{u}$ роизвода (еніл. Product Owner)<br>  $\bullet$  Више развијалаца<br>  $\bullet$  У тиму нема даље унутрашње организације<br>  $\bullet$  нема раздвајања на делове тима **Тим** Чине га један *стручњак за Скрам* (*енгл. Scrum Master*) један *власник производа* (*енгл. Product Owner*) више *развијалаца* У тиму нема даље унутрашње организације нема раздвајања на делове тима или подтимове Агилни развој софтвера / Скрам

нема додатне унутрашње хијерархије

# Агилни развој софтвера / Развојни циклус

# **Развојни циклус**

- *Власник производа* наручује рад на неком проблему стављајући га у списак *необављених послова*
- га у списак необављених иослова<br>
 Скрам шим реализује изабране послове као дойринос ("увећана вредност") током сиринша<br>
 Скрам шим и улатачи процењују резултате и припремају се за<br>
наредни сиринш<br>
 Понављање<br>
Развој с *Скрам тим* реализује изабране послове као *допринос* ("увећана вредност") током *спринта*
	- **Скрам** *шим* **и улатачи** процењују резултате и припремају се за наредни *спринт*
	- *Понављање*

### Агилни развој софтвера / Развојни циклус

# **Спринт**

- Један *спринт* је један заокружен развојни циклус и обухвата остале активности
	- мора да има јасно дефинисане циљеве
	- у току спринта не смеју се уводити промене које доводе у питање циљеве спринта
- **[Р290] Раве) софтвера Саша Малков 2023/24 час 6**<br> **ГРАЗОЛ Раве) софтвера Саша Математичен со се остале активности се одвијају у оквиру неког спринта<br>
<b>ГРАЗОЛ Раве) софтвера Саша Математичен се одвијају у оквир**  мора да буде временски ограничен, обично на један месец или краће
	- нови спринт почиње одмах по завршетку претходног
	- све остале активности се одвијају у оквиру неког спринта

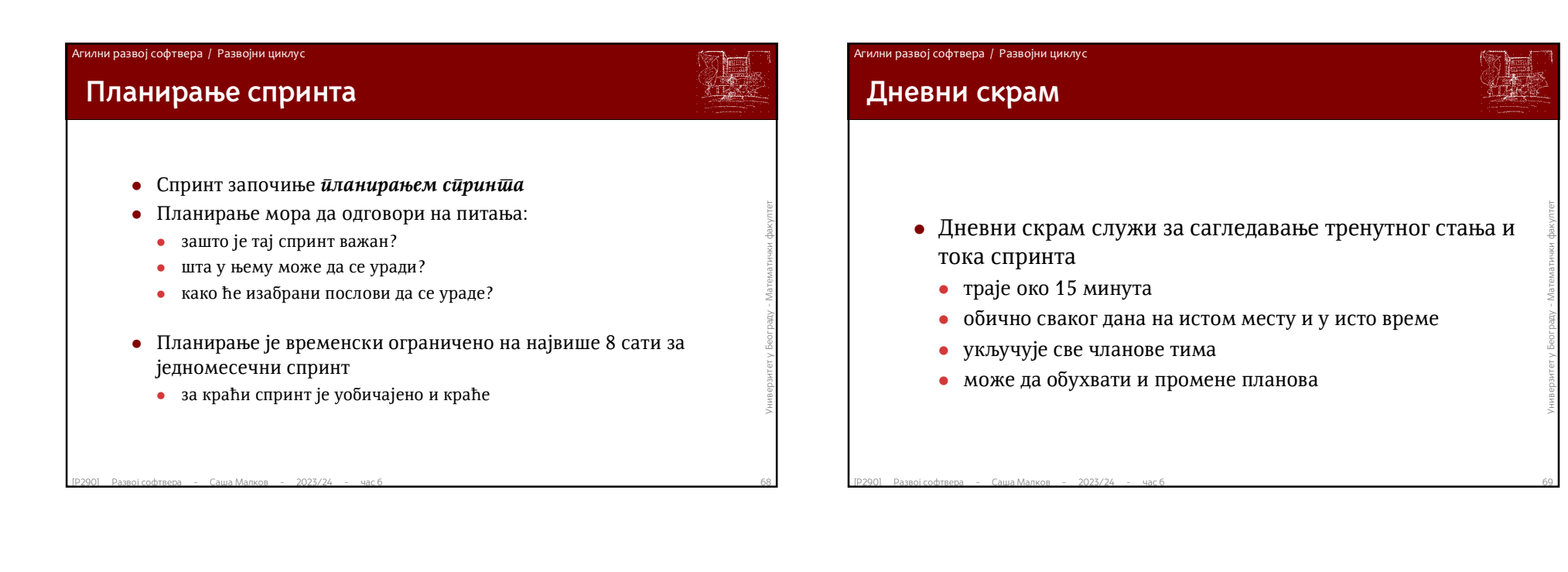

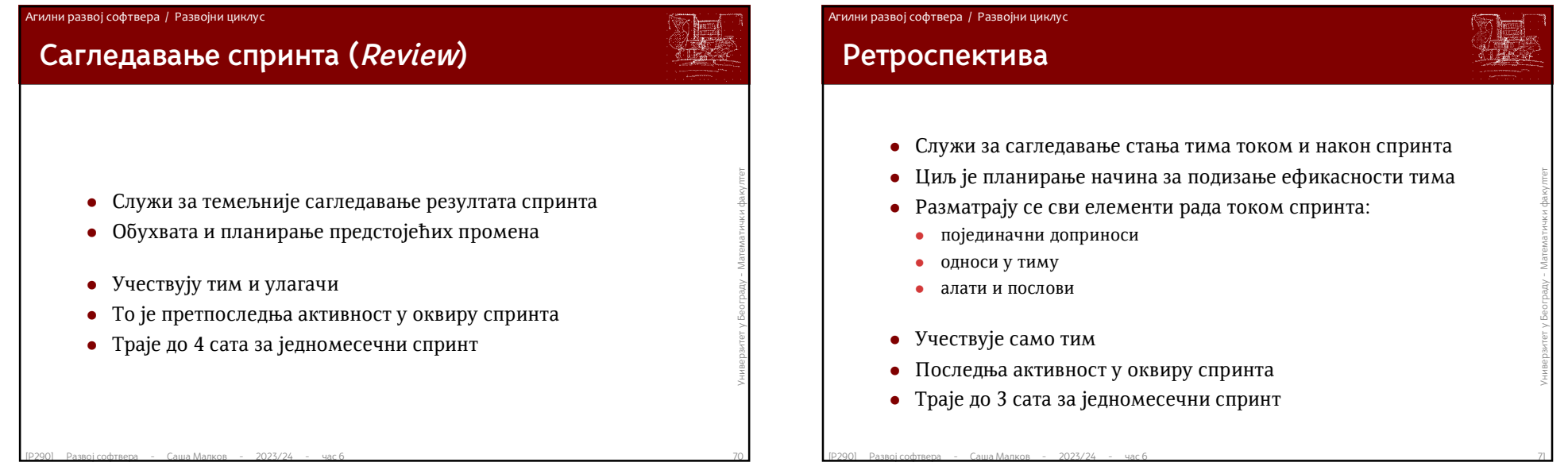

# **Артефакти** Агилни развој софтвера / Артефакти

# • Артефакти су јединице посла или вредности<br>
• Сваки артефакт је посвећен нечему<br>
• Основни артефакти су<br>
• необављени послови – посвећени циљу производа<br>
• послови спринта – посвећен довршавању делова посла<br>
• допринос Артефакти су јединице посла или вредности

- Сваки артефакт је посвећен нечему
- Основни артефакти су
	- необављени послови посвећени циљу производа
	- послови спринта посвећени циљу спринта
	- допринос посвећен довршавању делова посла

### Агилни развој софтвера / Артефакти

# **Артефакти (2)**

- Необављени послови
	- уређена листа послова које ваља урадити
	- означавају се послови спремни за наредни спринт
	- посвећени су остваривању циља на нивоу производа
- Послови спринта
	- изабрани послови за један спринт
	- посвећени су остваривању циља на нивоу спринта
- Допринос
- $\bullet$  результа листь и послови спремни за наредни спринт<br>
 посвећени су остваривању циља на нивоу производа<br>
 Послови спринта<br>
 изабрани послови за један спринт<br>
 посвећени су остваривању циља на нивоу спринта<br>
 Допр видљив корак напред према испуњењу крајњег циља
	- тежи се да сваки допринос буде и употребљив

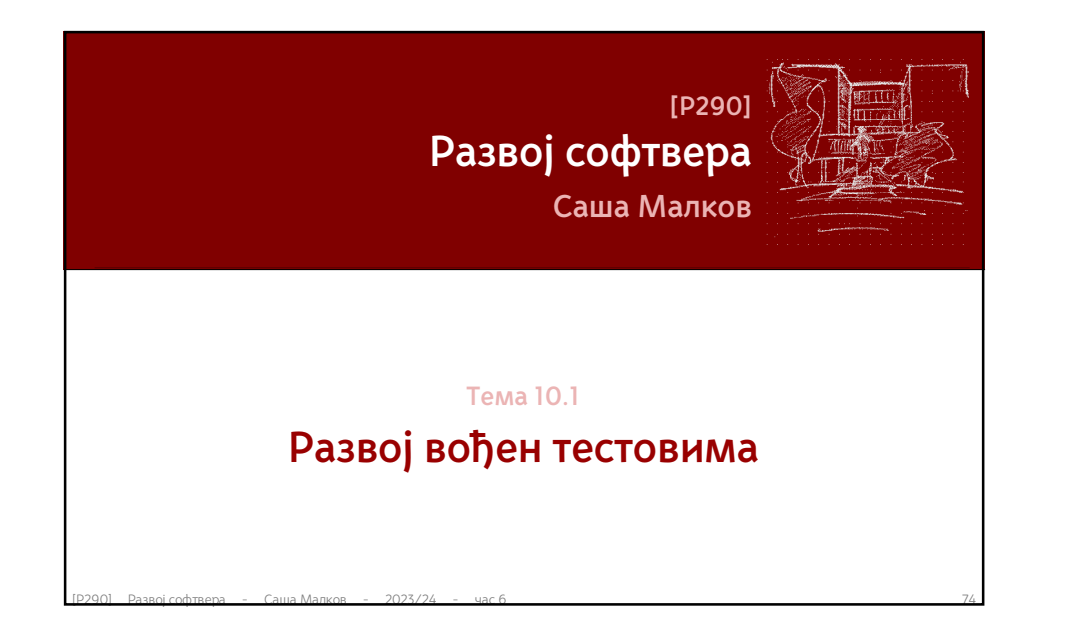

# **• Интегрални тестови (Integration Test)**<br>
• Тестирање повезаних целина кода<br>
• Тестирање система као целине<br>
• Тестирање система као целине<br>
• Тестирање система из угла корисника<br>
• често се изводи помоћу скриптова који **Врсте тестова** Тестови јединица кода (*Unit Test*) Тестирање појединачних делова кода Интегрални тестови (*Integration Test*) Тестирање повезаних целина кода Тестови система (*System Test*) Тестирање система као целине Тестови прихватљивости (*Acceptance Test*) Тестирање система из угла корисника често се изводи помоћу скриптова који симулирају или емулирају кориснички интерфејс Развој вођен тестовима

Развој вођен тестовима

# **Развој вођен тестовима**

- енгл. *Test Driven Development*
- **енгл. Test Driven Development<br>
 Односи се примарно на тестове јединица кода<br>
 Основни принципи:<br>
 Тестови претходе коду<br>
 Систематичност<br>
 Систематичност<br>
 Развој софтвера Саша Матков 2023/24 час 6<br>
76**  Односи се примарно на тестове јединица кода
	- Основни принципи:
		- Тестови претходе коду
		- Систематичност

### Развој вођен тестовима

# **Тестови претходе коду**

- Пре писања било каквог кода, прво се праве одговарајући тестови
- Ниједна функција програма се не развија све док не постоји тест који не успева због њеног одсуства
- Ниједна функција програма се не развија све док не<br>постоји тест који не успева због њеног одсуства<br>• Ниједна линија кода се не додаје све док не постоји тест<br>који због ње не успева<br>• Прво се додају тестови који не про Ниједна линија кода се не додаје све док не постоји тест који због ње не успева
	- Прво се додају тестови који не пролазе, па тек онда функционалност коју они захтевају и проверавају

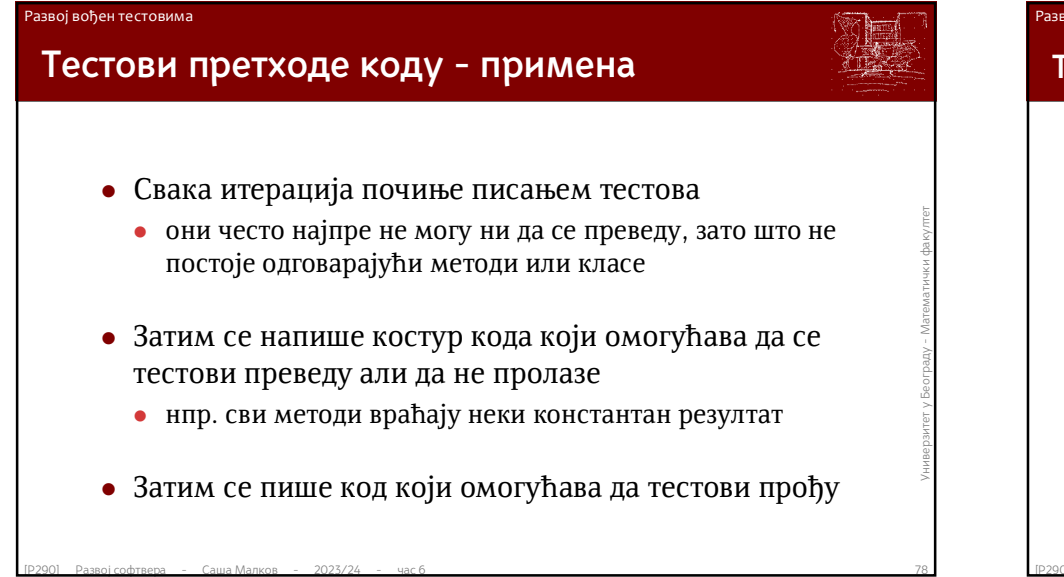

### Развој вођен тестовима

# **Тестови претходе коду – примена (2)**

- Итерације писања тестова и кода се веома брзо смењују, често на сваки минут
- Итерације писања тестова и кода се веома орзо смењују, често на сваки минут<br>• Пожељно је да тестови и код еволуирају заједно, тако да<br>• тестови буду тек нешто испред кода<br>• Није добро написати велики број тестова без<br>• Пожељно је да тестови и код еволуирају заједно, тако да тестови буду тек нешто испред кода
	- Није добро написати велики број тестова без одговарајућег кода

# **Систематичност**

Развој вођен тестовима

- Свака карактеристика софтвера се мора покрити тестовима
- **Свака карактеристика софтвера се мора покрити<br>
тестовима<br>
 Сви гранични случајеви морају бити обухваћени<br>
тестовима<br>
 Свака линија кода мора бити тестирана<br>
 Свака линија кода мора бити тестирана<br>
 Свака линија ко**  Сви гранични случајеви морају бити обухваћени тестовима
	- Свака линија кода мора бити тестирана

# **Систематичност (2)** Развој вођен тестовима

- $\bullet$  Накнадно уочавање багова обично је последица<br>
недовољно систематичних тестова<br>  $\bullet$  да су били довољно систематични, тестови би показали<br>
проблем, уместо да се касније манифестује као баг<br>  $\bullet$  давогофтвера Саша М Накнадно уочавање багова обично је последица недовољно систематичних тестова
	- да су били довољно систематични, тестови би показали проблем, уместо да се касније манифестује као баг

# • ОД Врха према дну<br>• тестира се помоћу умешака (stub)<br>• привремени делови кода који "имплементирају" интерфејс или друге<br>• методе тако да не раде ништа<br>• једина намена им је да омогуће да се програм преведе, иако неће<br>• **Технике** Ако се софтвер развија од врха према дну тестира се помоћу *уметака* (*stub*) привремени делови кода који "имплементирају" интерфејс или друге методе тако да не раде ништа једина намена им је да омогуће да се програм преведе, иако неће радити исправно од дна према врху тестира се помоћу *извођача* (*driver*) привремени делови кода који користе мање функционалне целине у одсуству већих функционалних целина чији развој тек следи Развој вођен тестовима

### Развој вођен тестовима / Улога тестова

# **Улога тестова (1)**

- Тестови су вид верификације
	- Колекција тестова омогућава програмеру да проверава да ли јединица кода ради исправно или не
	- За сваку функцију програма постоје одговарајући тестови који проверавају њену исправност
	- Колекција тестова представља препреку срљању
		- Указује на непотпуности или неисправности
- $\blacksquare$  Развод софтвера Саша Малков 2023/24 час 6<br>
Развод Развој софтвера 2023/24 час 6 83<br>
Развод Развод 2023/24 час 6 83<br>
Развод Развод Саша Малков 2023/24 час 6 9<br>
Развод Развод софтвера 2023/24 - Помаже се рано препознавање грешака како на нивоу кода тако и на концептуалном нивоу
	- Метод врши додатни притисак да се раздвајају јединице кода, чиме се добија бољи дизајн пројекта

Саша Малков 21

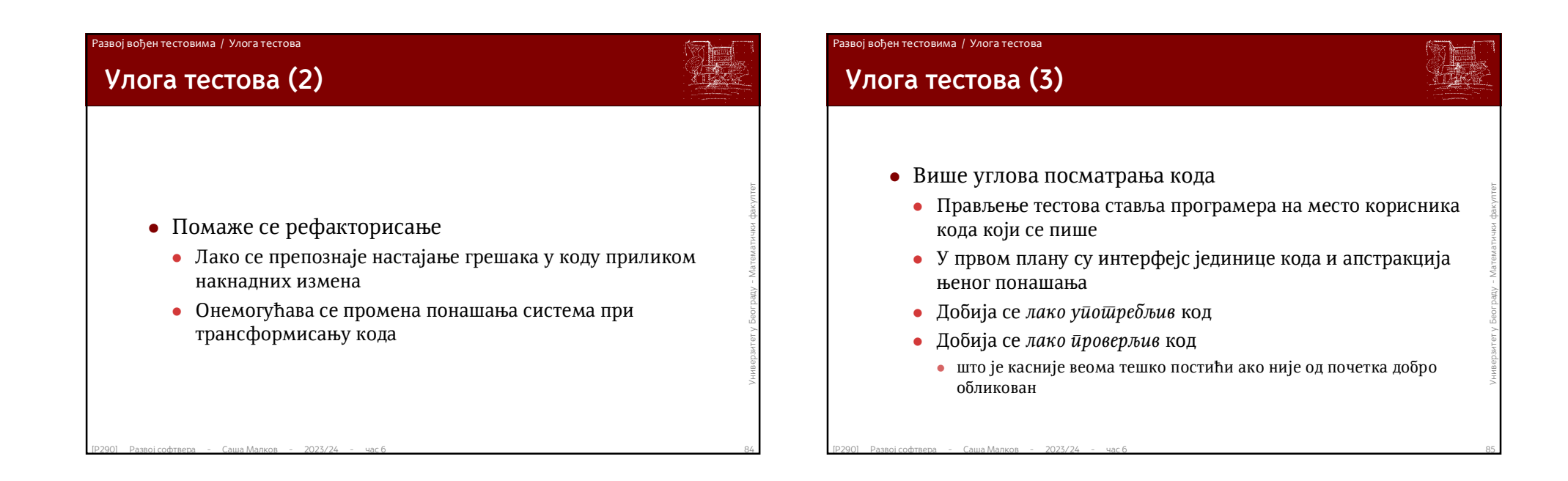

### .<br>Развој вођен тестовима / Улога тестова

# **Улога тестова (4)**

- Тестови су вид документације
	- Представљају облик спецификације захтева
	- Описују услове функционисања кода
	- Описују начин употребе интерфејса јединице кода
		- сваки тест представља пример употребе интерфејса
	- Представљају карактеристичне примере
		- обично тестови почивају на тзв. граничним случајевима
- Описују услове функционисања кода<br>• Описују начин употребе интерфејса јединице кода<br>• сваки тест представља пример употребе интерфејса<br>• Представљају карактеристичне примере<br>• обично тестови почивају на тзв. граничним Заједно са кодом добија се и веома комплетна колекција тестова
	- Овај вид документације је *увек ажуран*
		- преводи се и проверава са кодом

### Развој вођен тестовима / Улога тестова

# **Улога тестова (5)**

### Дебаговање

- Сваки пут када се уочи нека неисправност која није препозната постојећим тестовима
	- то значи да постојећи тестови нису довољно систематични
	- додаје се нови тест, или више нових тестова
- Дебаговање се своди на задовољавање тестова
- **Сваки пут када се уочи нека неисправност која није**<br>препозната постојећим тестовима<br>• то значи да постојећи тестови нису довољно систематични<br>• додаје се нови тест, или више нових тестова<br>• Дебаговање се своди на задо За разлику од привремених провера (које се често користе при дебаговању), тестови остају као трајне провере (и потврде) исправности

### Развој вођен тестовима / Улога тестова

# **Шта тестови јединица нису?**

- Тестови јединица *нису довољни* да докажу исправност софтвера
	- Добро обликовани тестови ће довести до испољавања већине багова
- $[P290]$  Развој софтвера Саша Малков 2023/24 час 6 88<br>
Развој софтвер 2023/24 час 6 88<br>
Развој софтвер 2023/24 час 6 88<br>
Развој софтвер 2023/24 час 6 9<br>
Серои Развој софтвер 2023/24 час 6 9<br>
Серои Р Како год да су обликовани, тестови најчешће (скоро никада) не могу покрити све могуће услове у којима се софтвер може наћи
	- За доказивање коректности неопходно је употребљавати неке формалне методе (било мануелне или аутоматске)

### Развој вођен тестовима / Тестирање јединица кода

### **Јединица кода**

- *Јединица кода* може бити
	- операција, функција, метод
	- структура података
	- класа
	- више мањих интегрисаних јединица кода
		- софтверски пакет
		- подсистем
	- спољашњи подсистем
- операција, функција, метод<br>
 структура података<br>
 класа<br>
 више мањих интегрисаних јединица кода<br>
 софтверски пакет<br>
 подсистем<br>
 спољашњи подсистем<br>
 тестирање да ли интерфејс одговара спецификацији<br>
 тестирање тестирање да ли интерфејс одговара спецификацији

### Развој вођен тестовима / Тестирање јединица кода

# **Предмет тестирања**

- Функционални захтеви
- Зависност постуслова од предуслова
- Провера да ли јединица кода ради исправно за различите очекиване<br>
категорије улаза<br>
 да ли на исправан начин мења стање система?<br>
 Робусност<br>
 Провера исправности понашања у случају неисправних улазних података<br>
 И Провера да ли јединица кода ради исправно за различите очекиване категорије улаза
	- да ли израчунава исправан излаз?
	- да ли на исправан начин мења стање система?
	- Робусност
		- Провера исправности понашања у случају неисправних улазних података
	- Интеграција
		- Резултат интеграције мањих јединица кода је већа јединица кода
		- И она може и мора бити предмет тестирања
	- Интерфејс спољашњег подсистема
		- Провера да ли интерфејс одговара спецификацији

# **•** Const.Test<br>
• Dmit++<br>
• CxxTest<br>
• Google Test<br>
• CPUnit<br>
• Catch2<br>
• Одличан (мада не најсвежији) преглед више библиотека:<br>
• Exploring the C++ Unit Testing Framework Jungle,<br>
http://gamesfromwithin.com/exploring-the **Тестови јединица и** *C++* Постоји много библиотека: *CppUnit CppUnitLite Boost.Test Unit++ CxxTest Google Test CPUnit Catch2* Развој вођен тестовима / Тестирање јединица кода

- Одличан (мада не најсвежији) преглед више библиотека:
	- *Exploring the C++ Unit Testing Framework Jungle, http://gamesfromwithin.com/exploring-the-c-unit-testing-framework-jungle* (ОБАВЕЗНО ПРОЧИТАТИ)

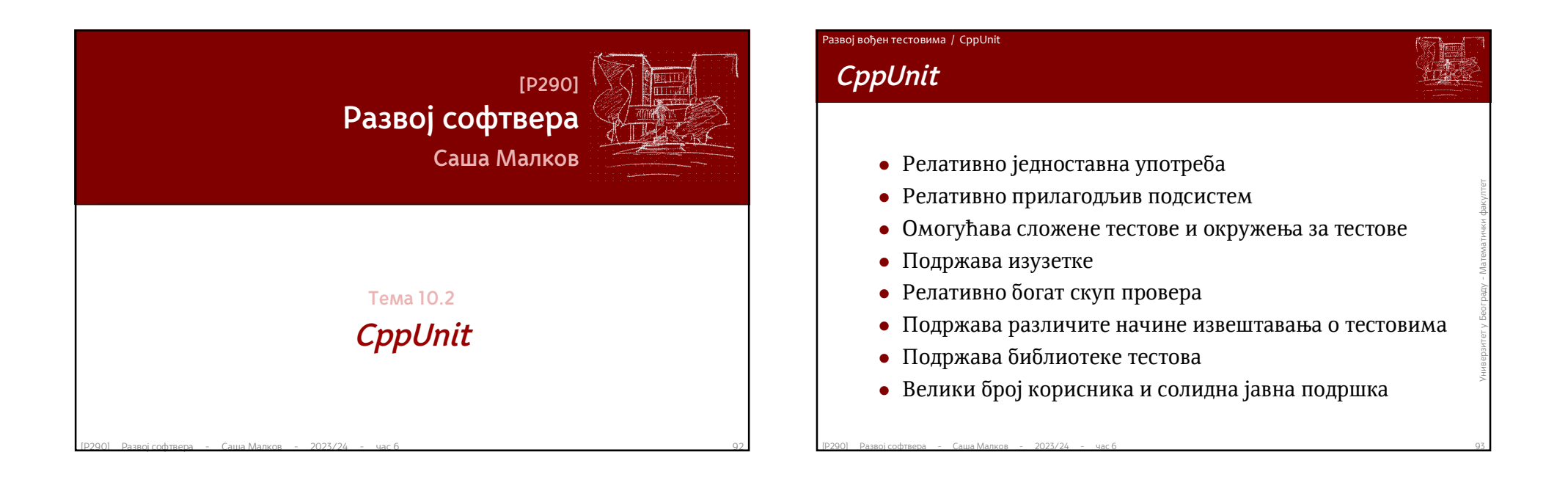

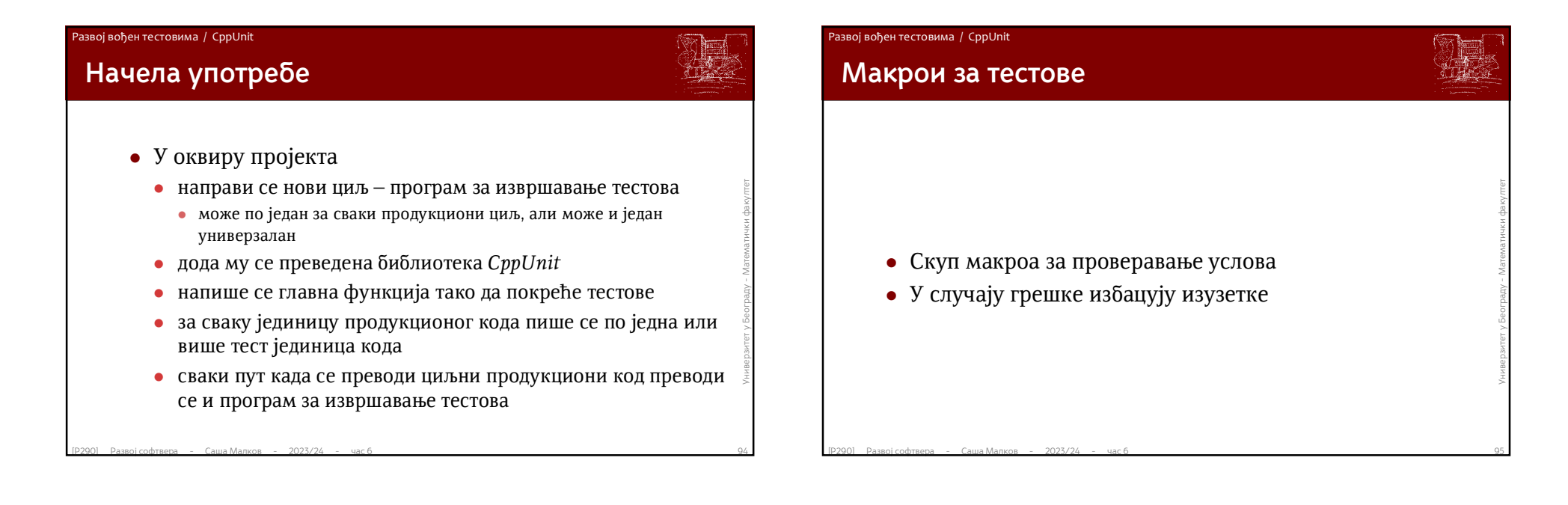

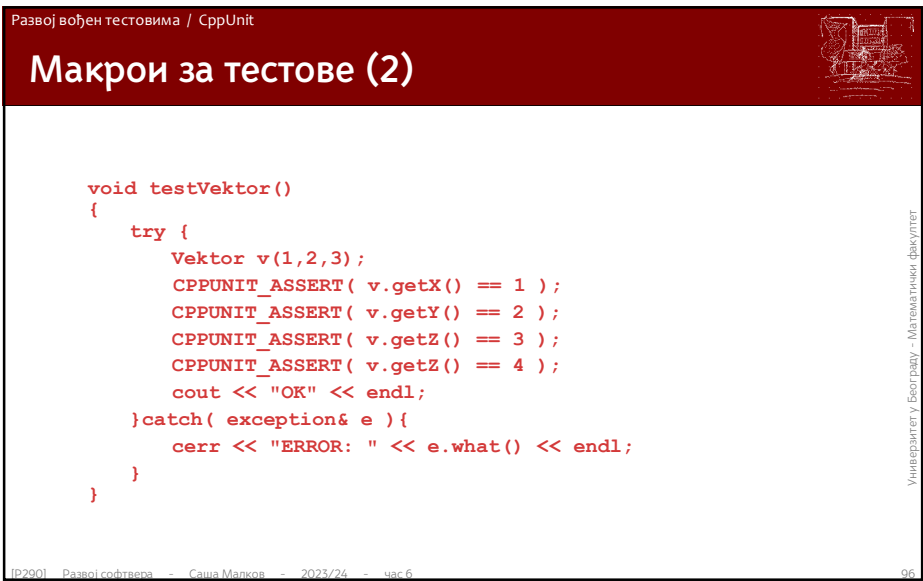

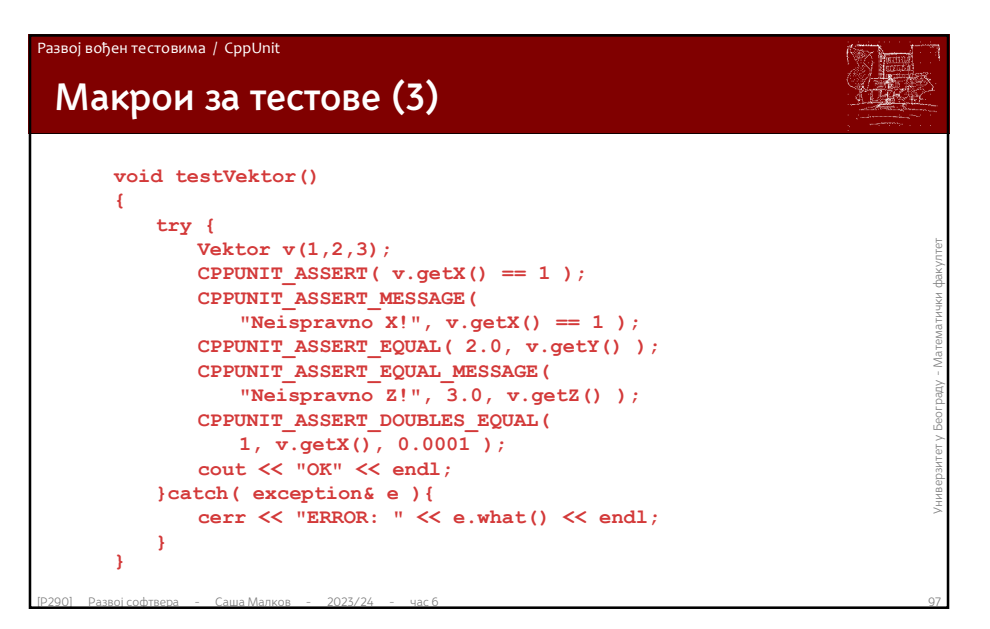

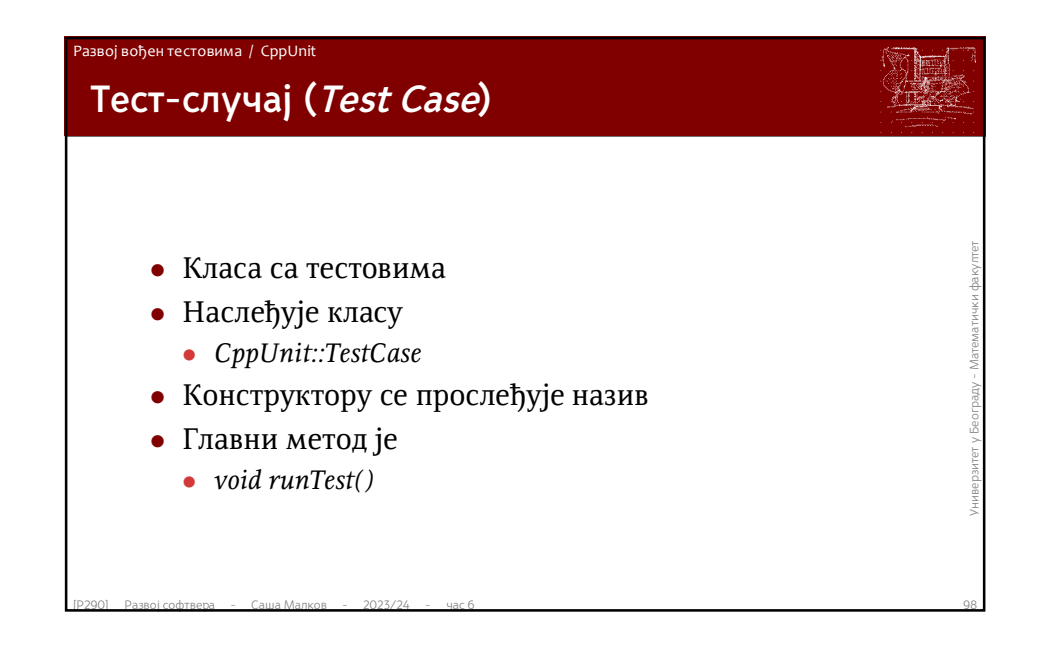

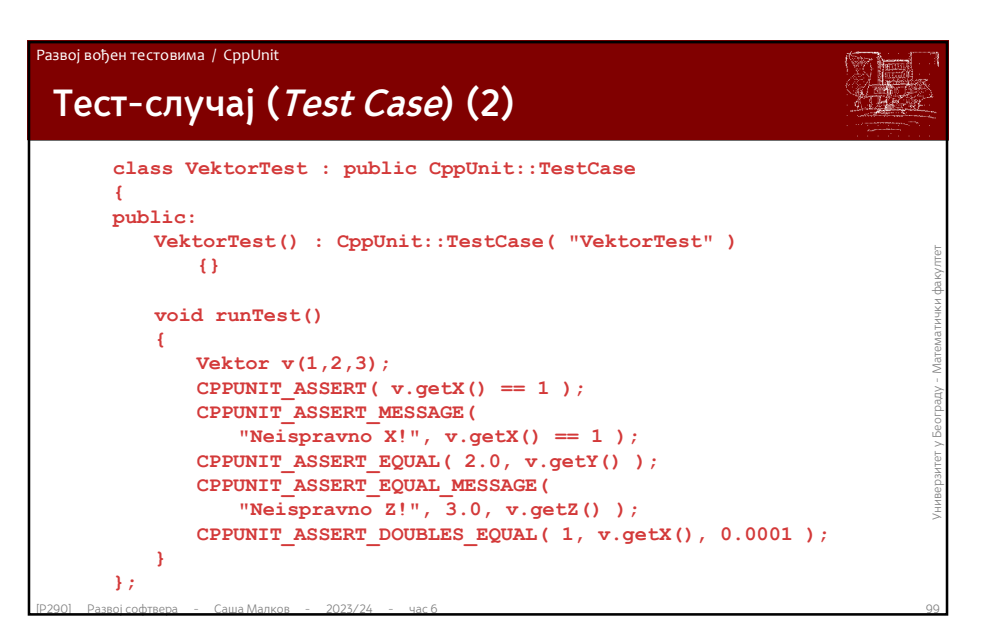

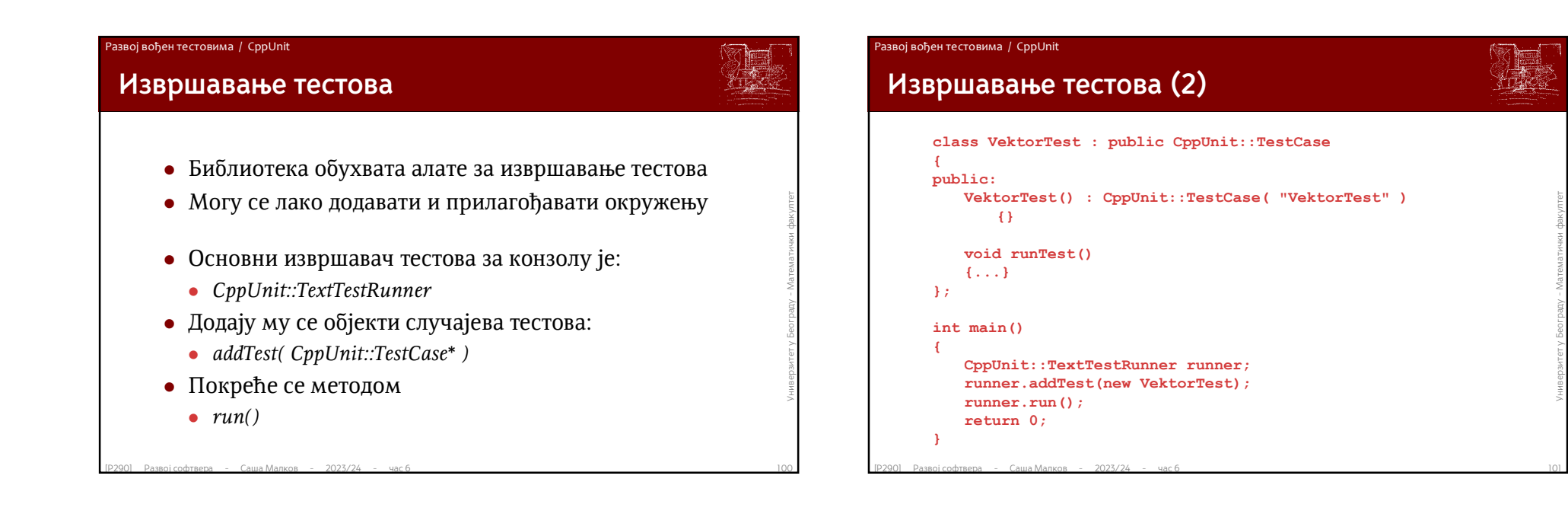

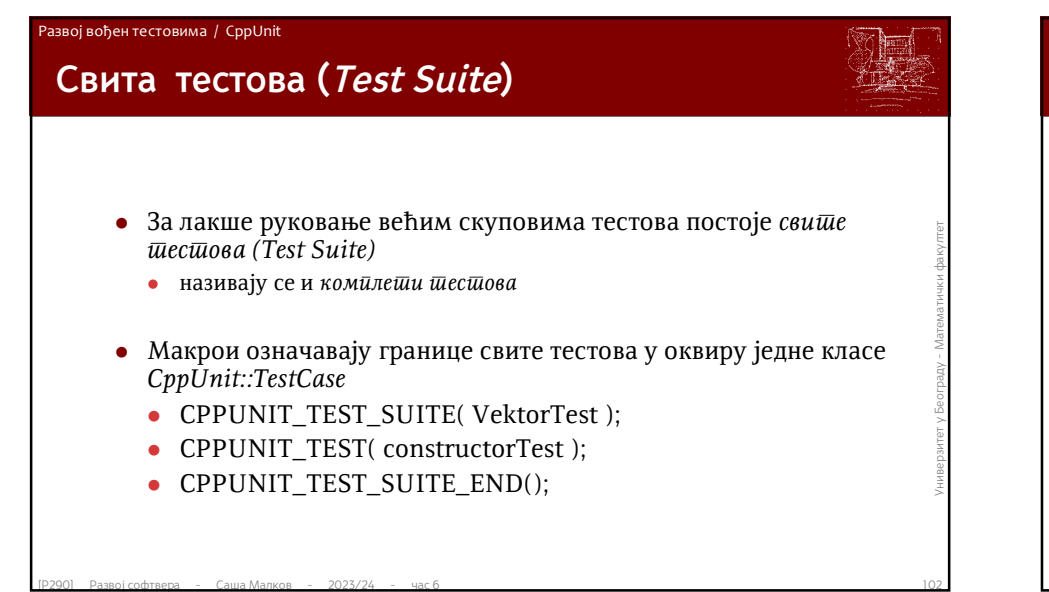

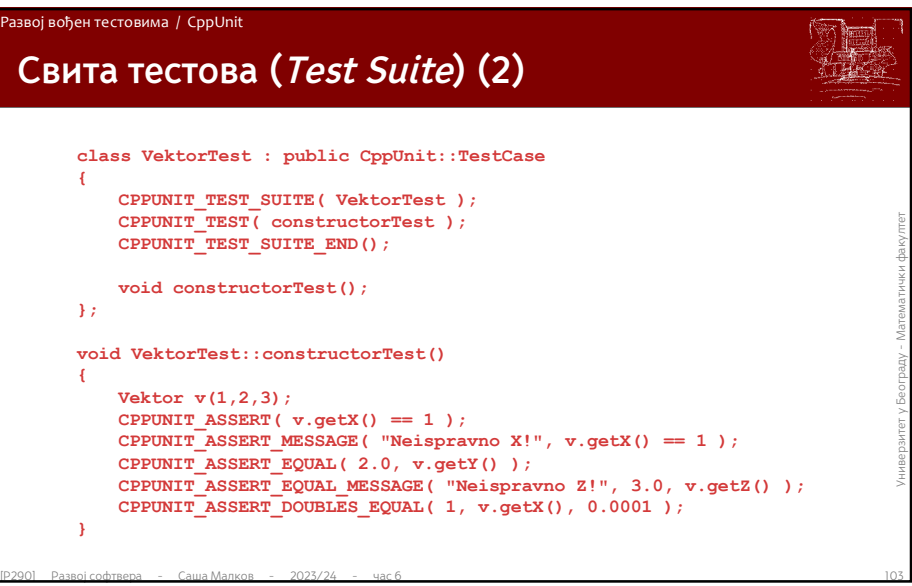

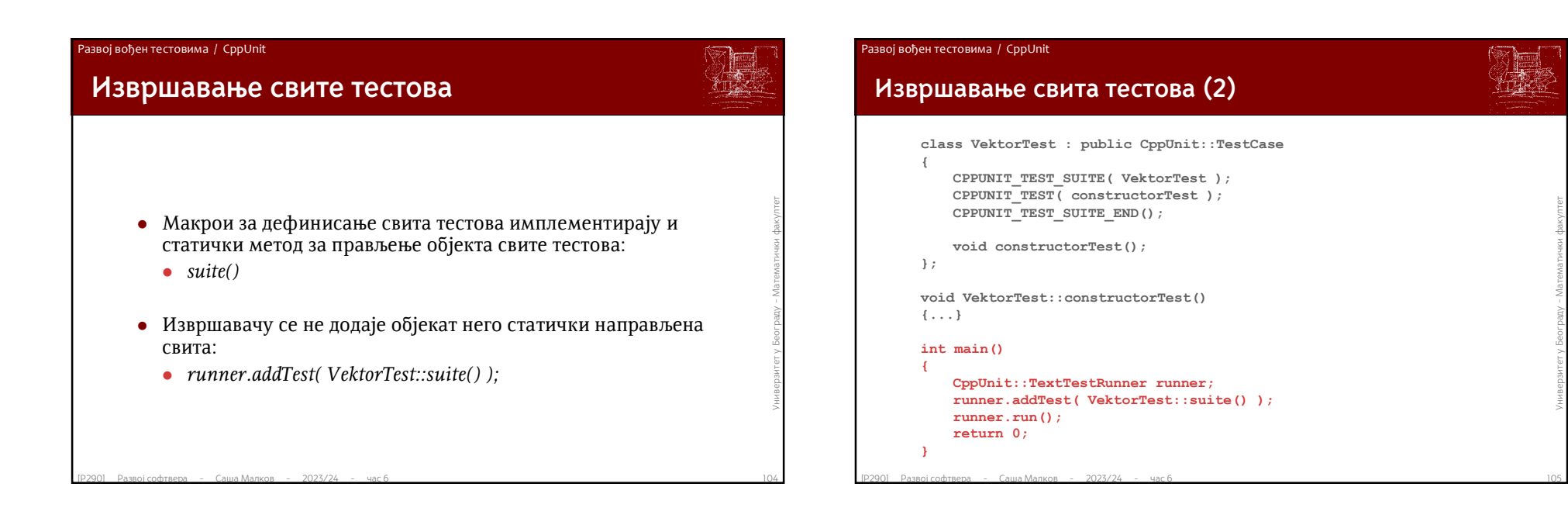

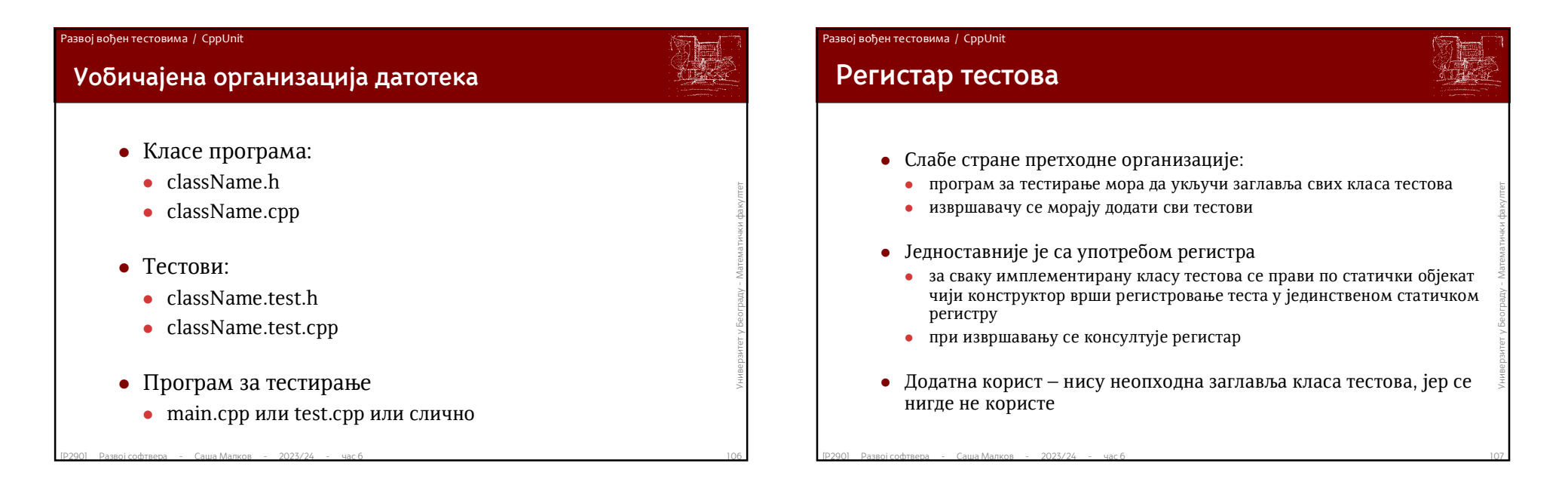

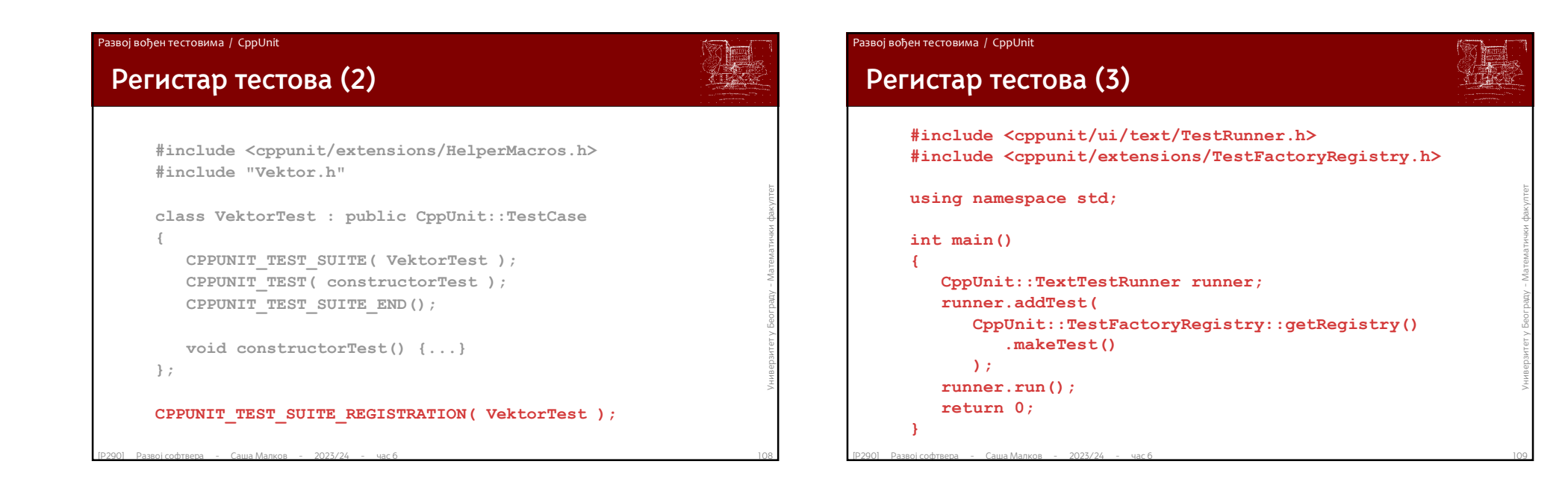

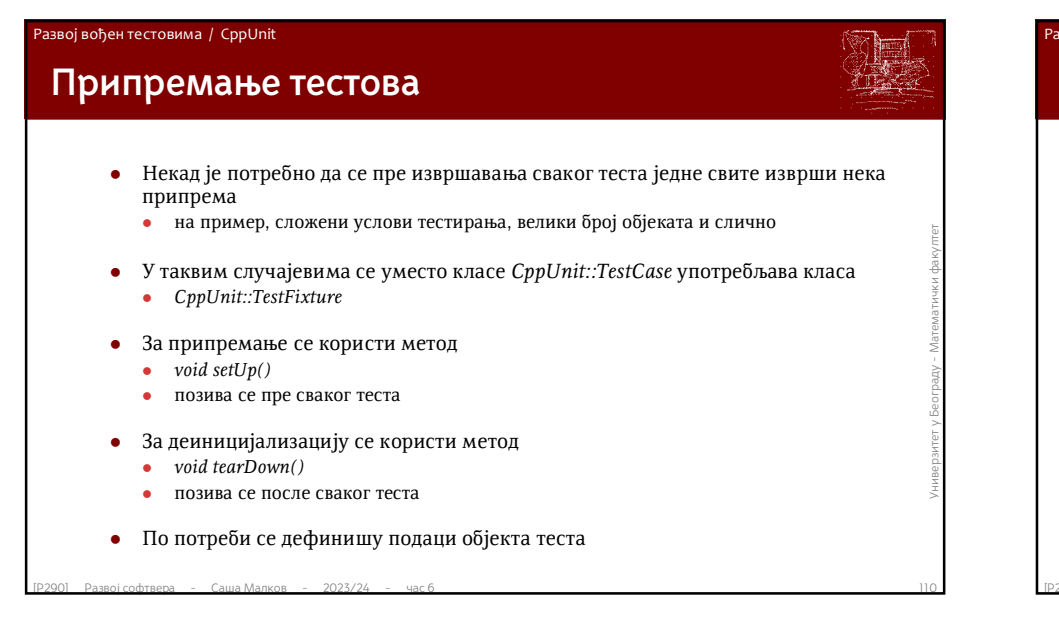

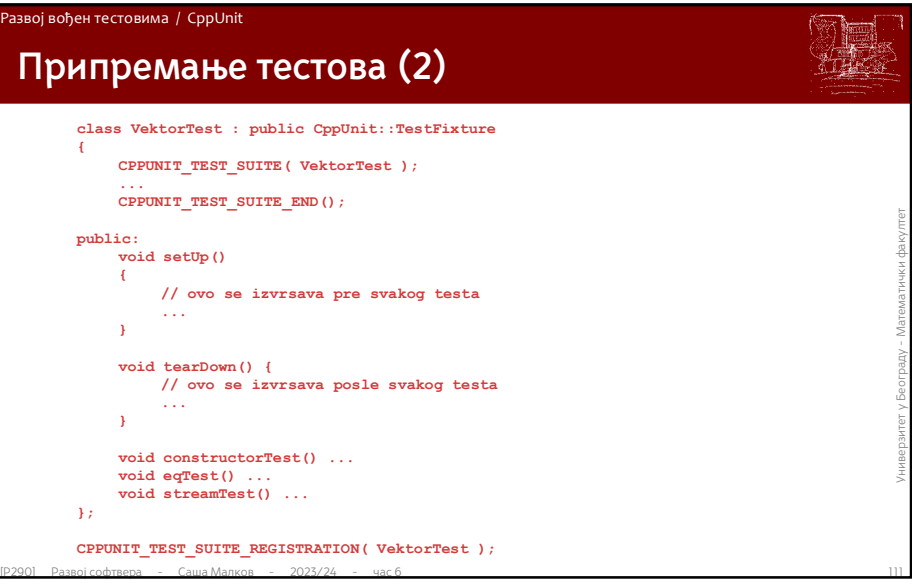

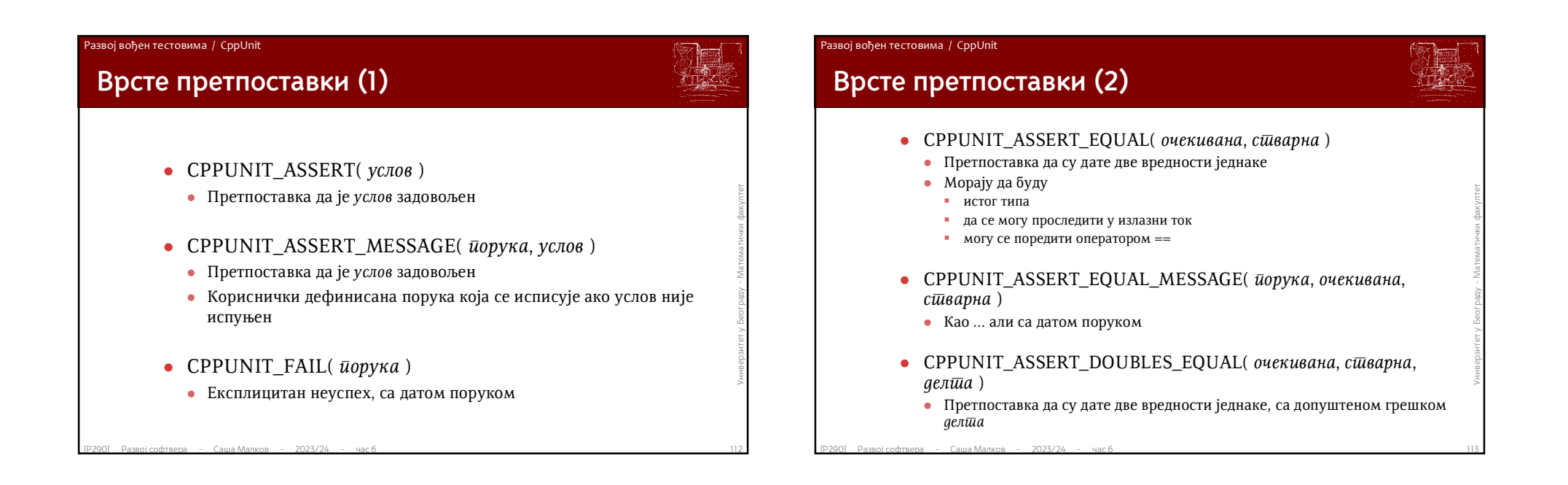

### Развој вођен тестовима / CppUnit

# **Врсте претпоставки (3)**

- CPPUNIT\_ASSERT\_THROW( *израз*, *ТипИзузетка* )
	- Претпоставка да израчунавање датог *израза* избацује изузетак датог типа *ТипИзузетка*
- CPPUNIT\_ASSERT\_NO\_THROW( *израз* )
	- Претпоставка да израчунавање *израза* не избацује изузетак
- CPPUNIT\_ASSERT\_ASSERTION\_FAIL( *ирешиосшавка*)
	- **Претпоставка да дата** *прешпоставка* **не успева**
	- користи се за тестирање претпоставки
- **EPPUNIT\_ASSERT\_NO\_THROW( израз )**<br>
 Претпоставка да израчунавање израза не избацује изузетак<br>
 СРРUNIT\_ASSERT\_ASSERTION\_FAIL( *преп*исоставка )<br>
 Претпоставка да дата претпоставки<br>
 користи се за тестирање претпоста • CPPUNIT\_ASSERT\_ASSERTION\_PASS( *претпоставка* )
	- Претпоставка да дата *претпоставка* успева
	- користи се за тестирање претпоставки

# Развој вођен тестовима / CppUnit

# • Инсталација:<br>• Инсталација:<br>• Може да се разликује за актуелну верзију!!!<br>• преузме се одговарајућа верзија<br>• распакује се<br>• направи се библиотека одговарајућим преводиоцем<br>• сршић\src\\*<br>• упутства за различите преводи **Инсталација** Пројекат је јаван и отворен: http://sourceforge.net/projects/cppunit/

- Инсталација:
	- Може да се разликује за актуелну верзију!!!
	- преузме се одговарајућа верзија
	- распакује се
	- направи се библиотека одговарајућим преводиоцем
		- cppunit $\src$
		- упутства за различите преводиоце постоје на Мрежи

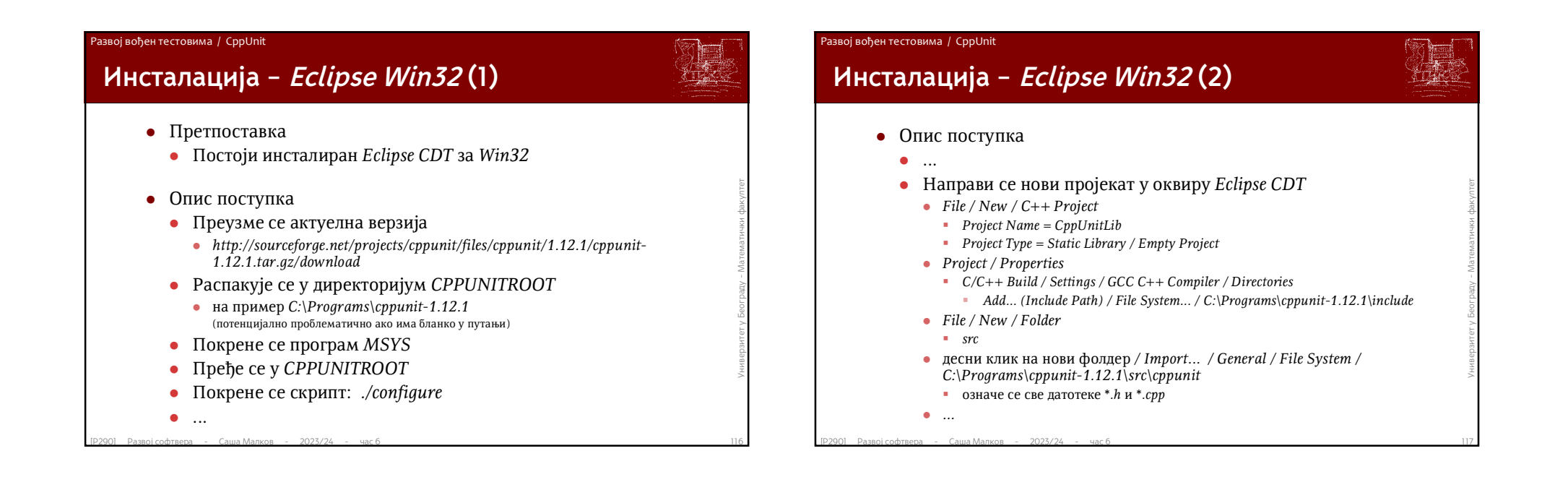

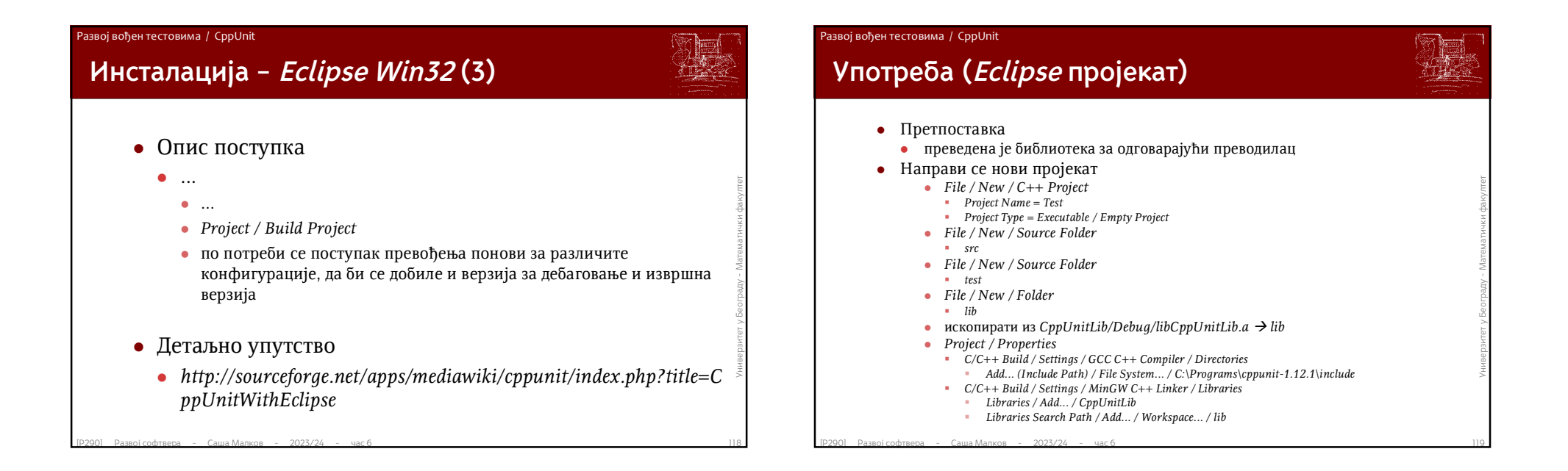

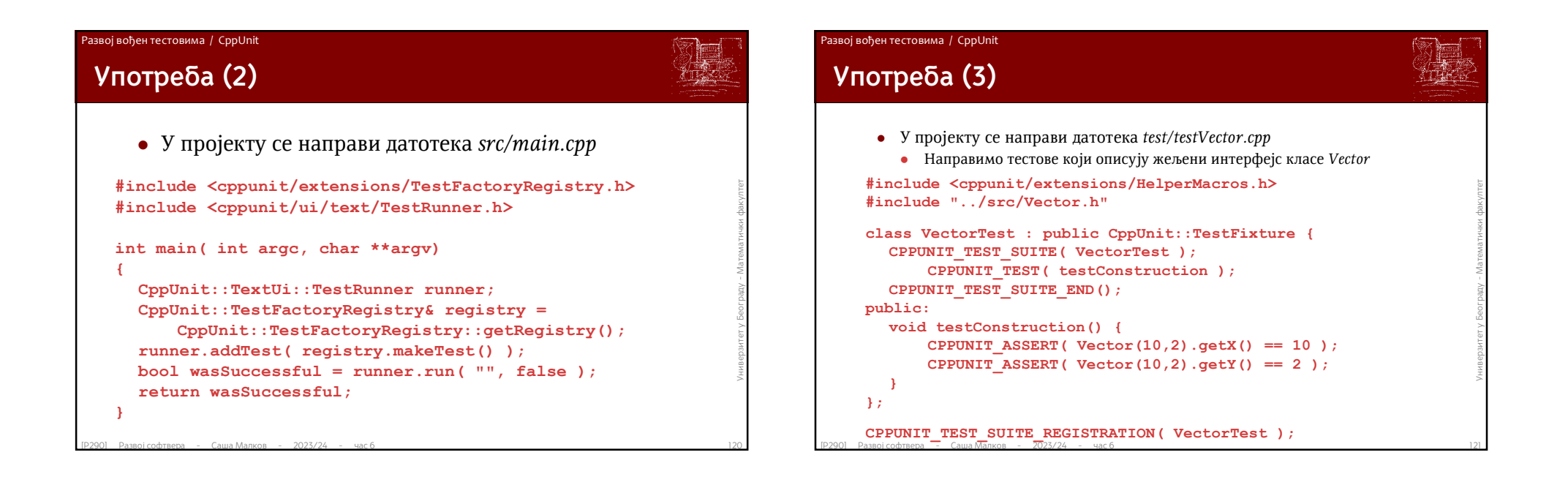

**...**

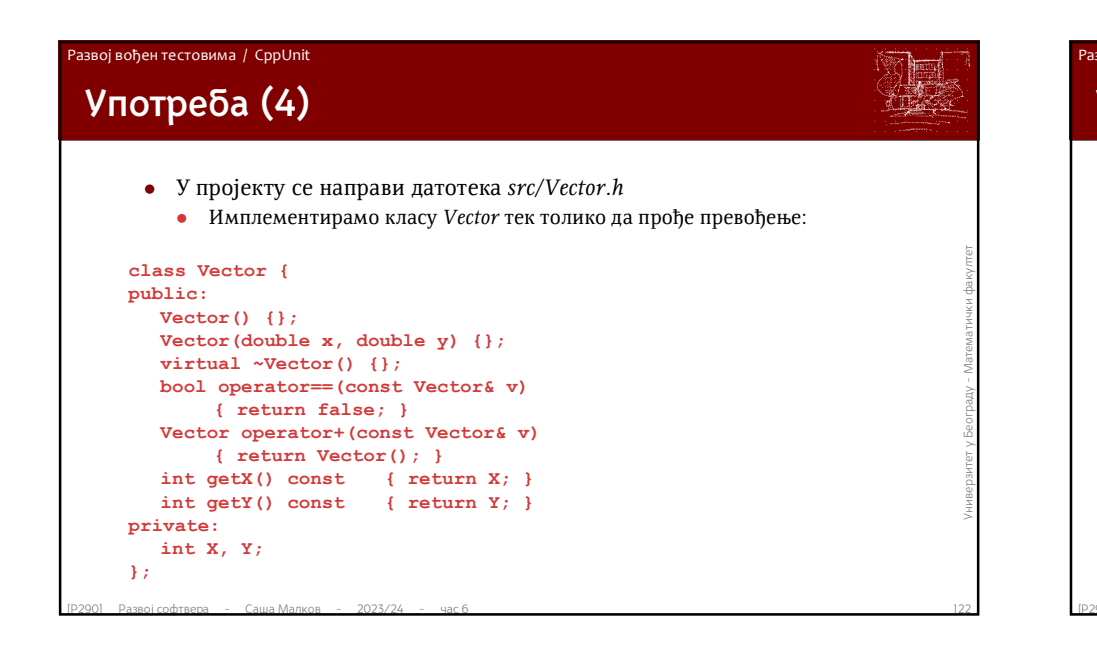

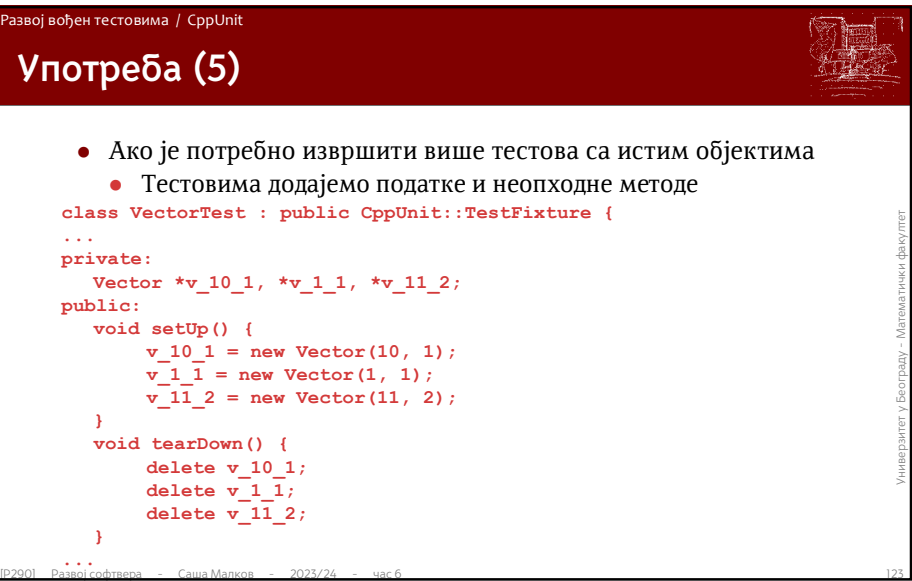

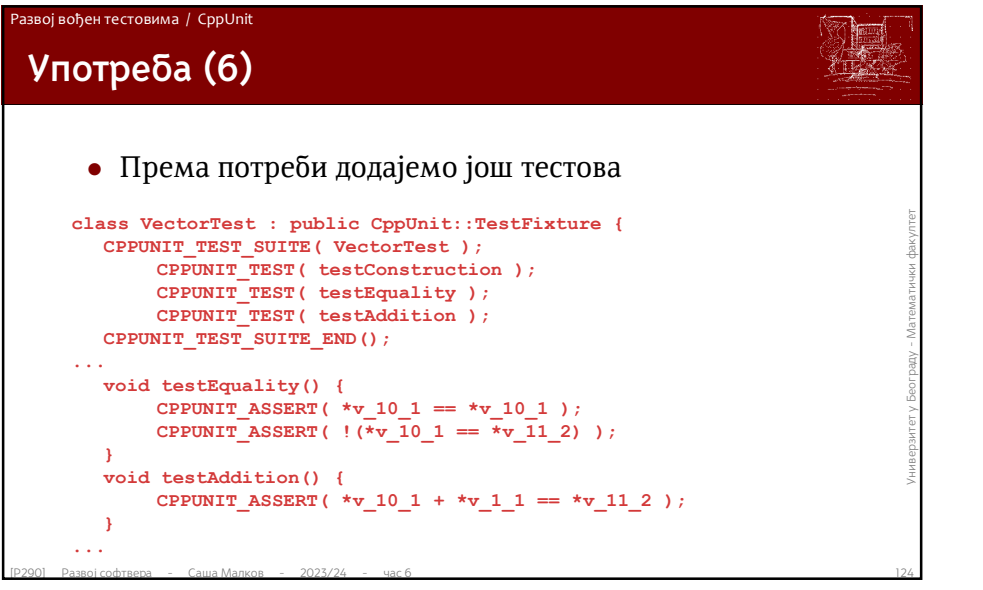

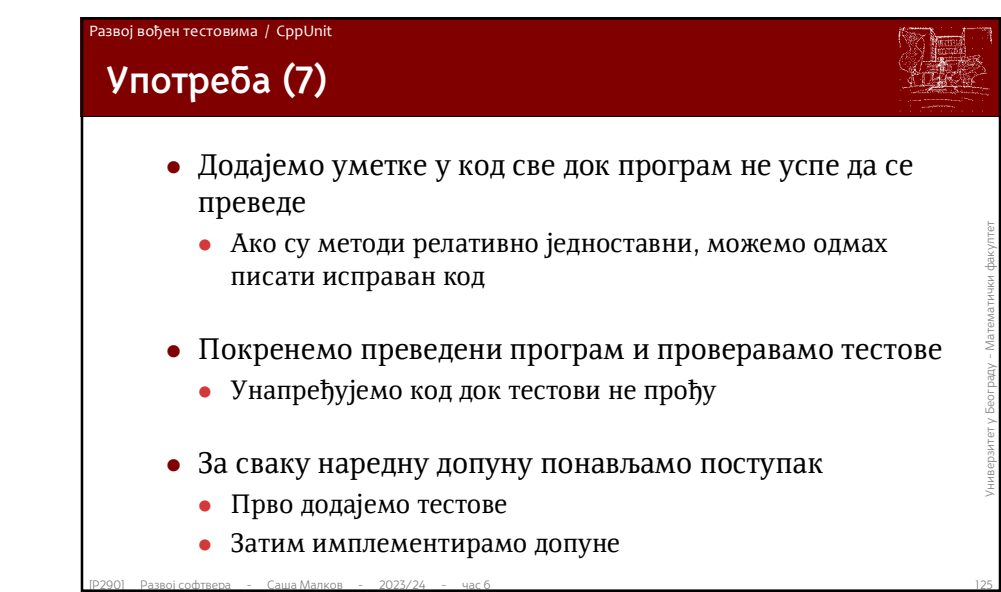

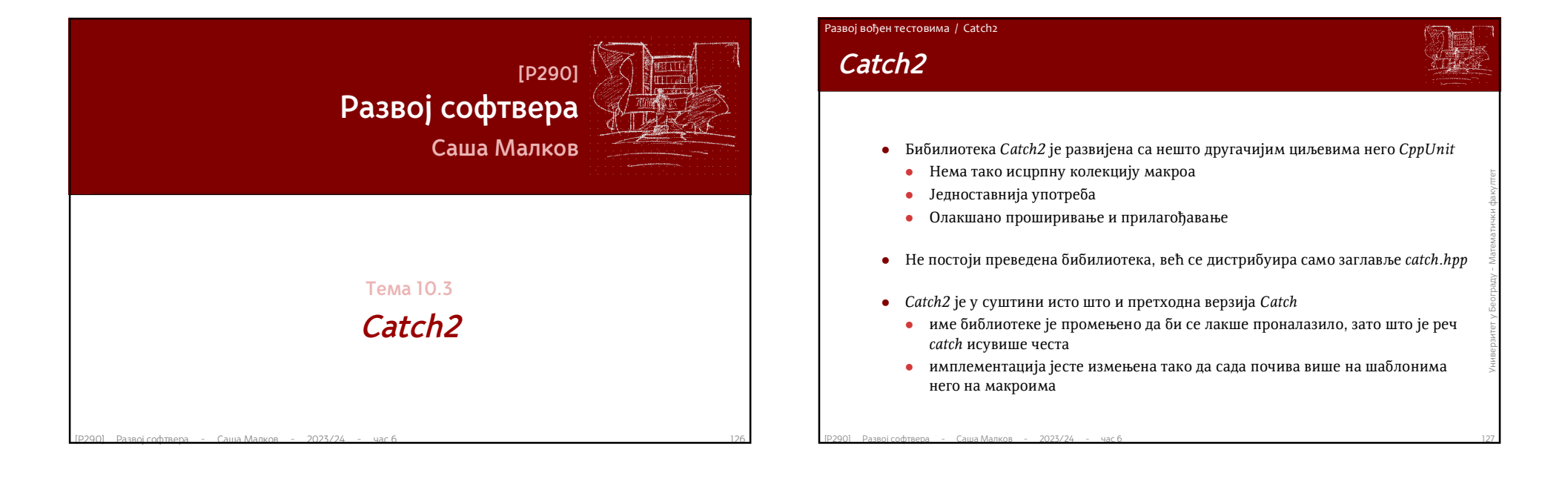

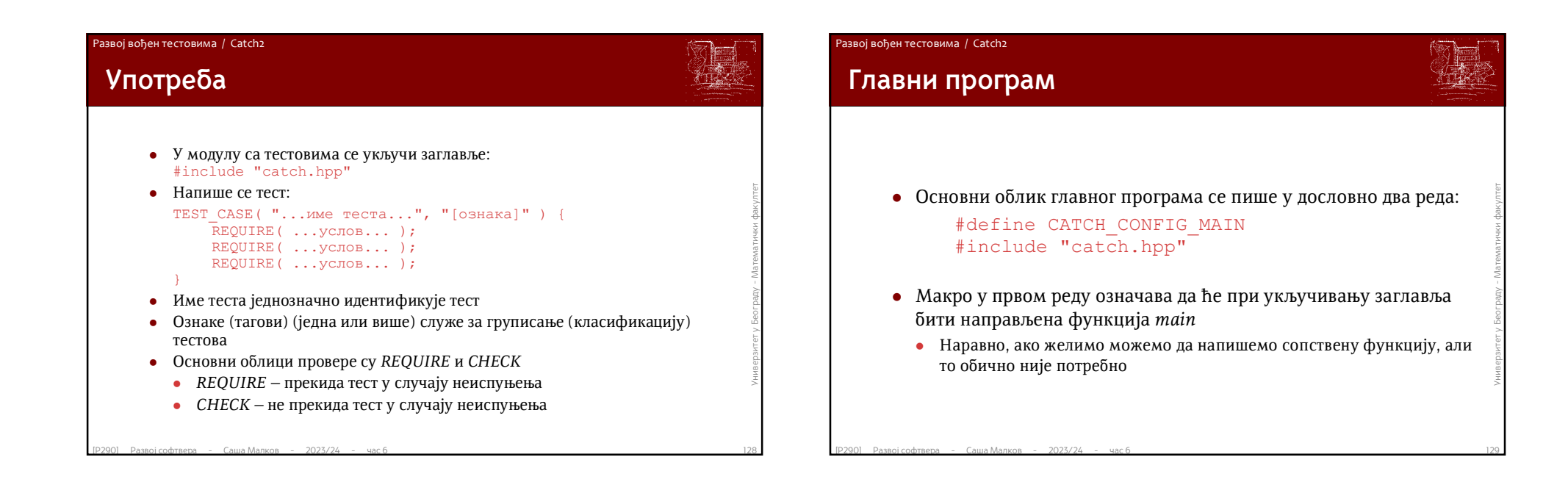

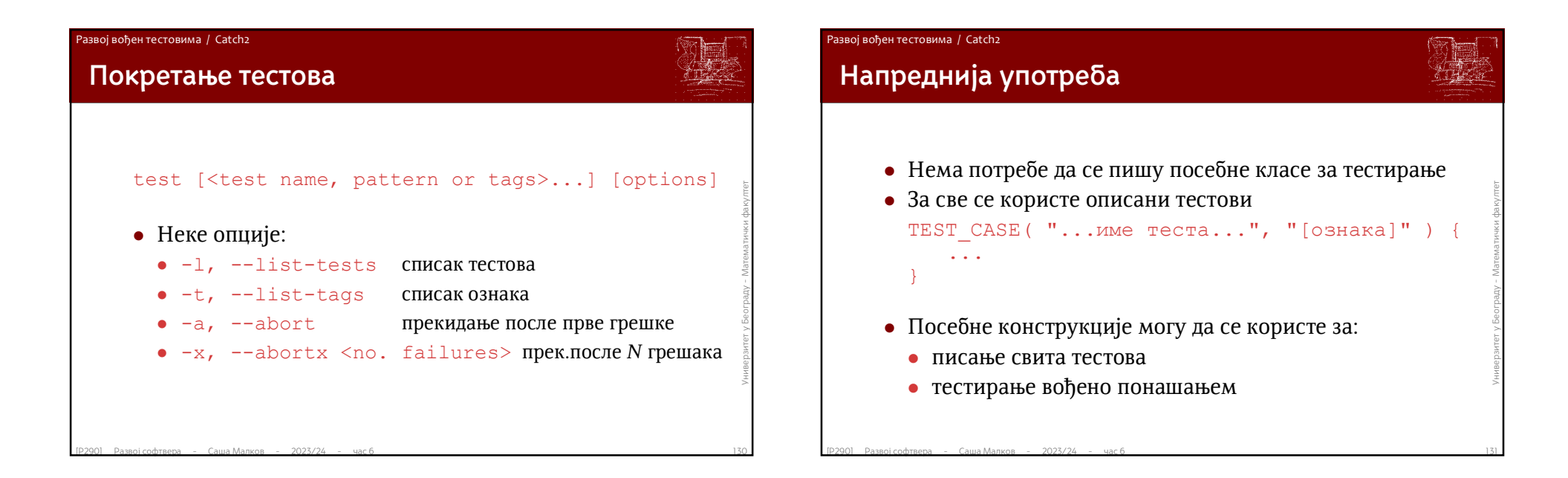

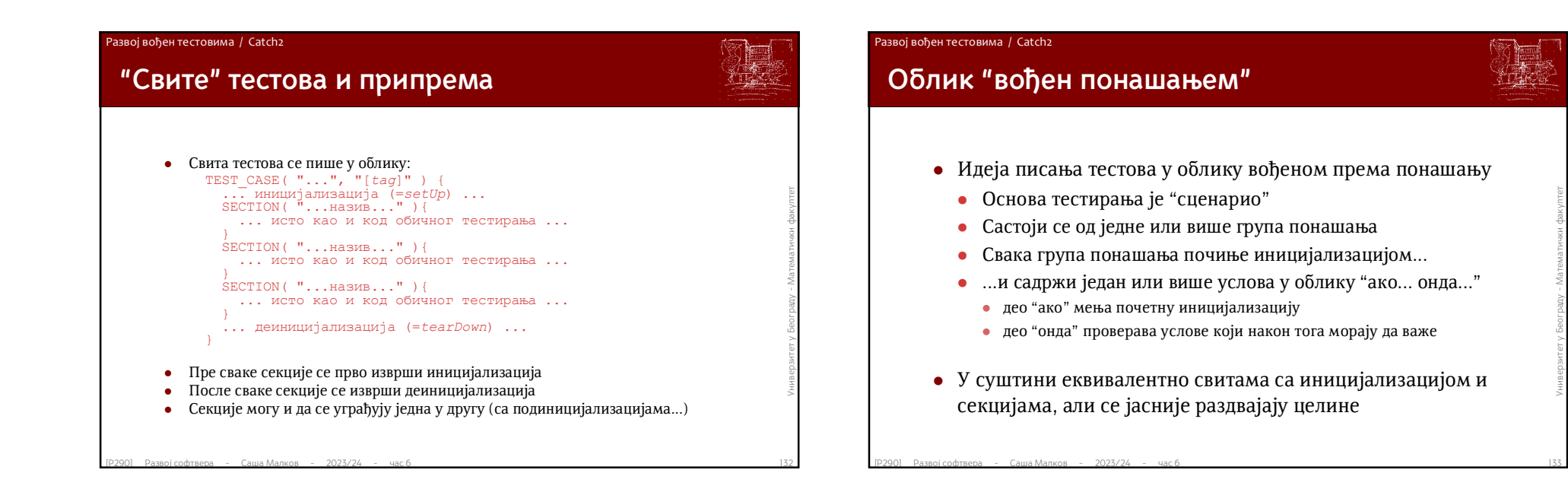

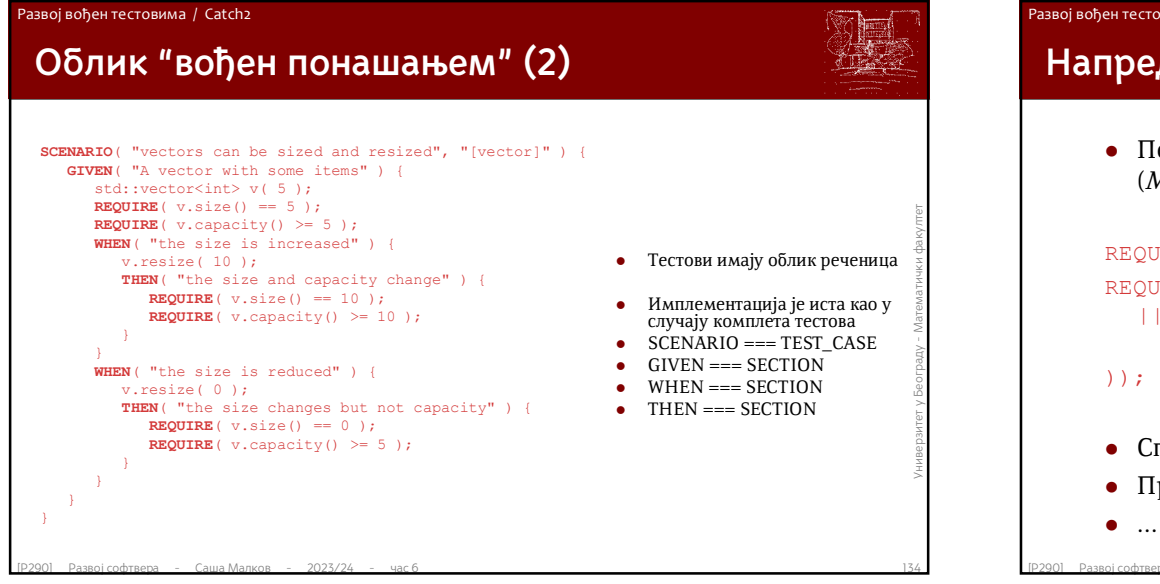

# REQUIRE\_THAT ( str, EndsWith ( "as a service" ) );<br>
REQUIRE\_THAT ( str, EndsWith ( "as a service" )<br>
|| (StartsWith ( "Big data" )<br>
( & !Contains ( "web scale" )<br>
|);<br>
• Специјални тагови, нпр: [!hide] [!throws] [!shouldF **Напредне могућности** Постоји интерфејс за писање сопствених класа за поређење (*Matcher*), као и неки примери: REQUIRE THAT( str, EndsWith( "as a service" ) ); REQUIRE THAT ( str, EndsWith ( "as a service" ) || (StartsWith( "Big data" ) && !Contains( "web scale" ) Специјални тагови, нпр: [!hide] [!throws] [!shouldFail]... Прилагодљиви извештаји (*XML*,...) Развој вођен тестовима / Catch2

### Развој вођен тестовима / Друге врсте тестова

## **Тестови прихватљивости**

- Тестови прихватљивости су концептуално другачији од тестова јединица кода
	- Односе се на тестирање понашања система као целине
	- Не имплементирају се истим алатима
- Односе се на тестирање понашања система као целине<br>• Не имплементирају се истим алатима<br>• Уобичајено се дефинишу неким специфичним скрипт<br>• језиком<br>• релативно често се употребљава XML<br>• Обухватају све аспекте употребе Уобичајено се дефинишу неким специфичним скрипт језиком
	- релативно често се употребљава *XML*
	- Обухватају све аспекте употребе система
		- дефинисање података
		- извршавање операција
		- проверавање резултата извршавања операција

# **Литература за тему**

- *Robert C. Martin, Agile Software Development – Principles, Patterns and Practices, Prentice Hall, 2003.*
- *Kent Back, Test Driven Development, Addison-Wesley Professional, 2002.*
- *Manifesto for Agile Software Development, http://agilemanifesto.org/*
- Kent Back, Test Driven Development, Addison-Wesley Professional, 2002.<br>
 Manifesto for Agile Software Development http://agilemanifesto.org/<br>
 Abrahamsson,... Agile software development methods Reviews and analys *Abrahamsson,... – Agile software development methods – Reviews and analysis, Espoo, 2002, http://www.pss-europe.com/P478.pdf*
	- *Ken Schwaber & Jeff Sutherland, The Scrum Guide, https://scrumguides.org/*
	- *Exploring the C++ Unit Testing Framework Jungle, http://gamesfromwithin.com/exploring-the-c-unit-testing-framework-jungle*
	- *Catch Tutorial https://github.com/catchorg/Catch2/blob/devel/docs/tutorial.md*

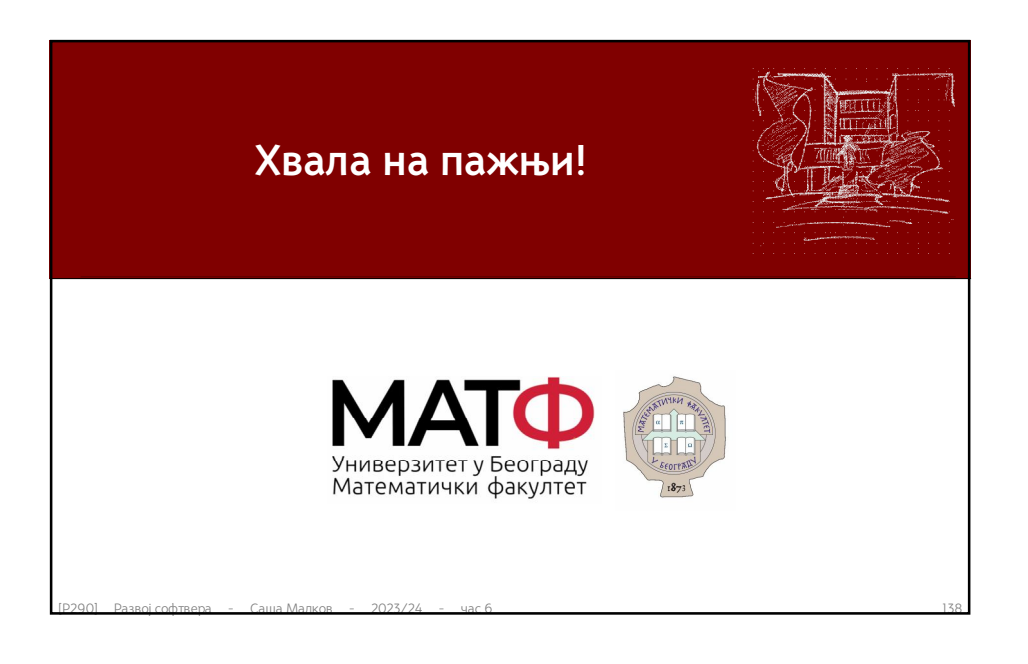